# **Analýza systému kalkulací ve firmě Barum Continental, spol. s r.o. a návrh možných řešení vedoucích k jejich zefektivnění**

Jitka Chovancová

Bakalářská práce 2011

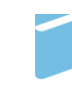

Univerzita Tomáše Bati ve Zlíně Fakulta managementu a ekonomiky Univerzita Tomáše Bati ve Zlíně

Fakulta managementu a ekonomiky Ústav podnikové ekonomiky akademický rok: 2010/2011

# ZADÁNÍ BAKALÁŘSKÉ PRÁCE

(PROJEKTU, UMĚLECKÉHO DÍLA, UMĚLECKÉHO VÝKONU)

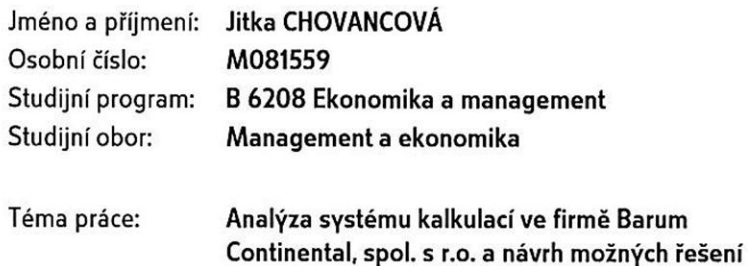

Zásady pro vypracování:

vedoucích k jejich zefektivnění

Úvod

I. Teoretická část

· Provedte průzkum literárních pramenů a zpracujte teoretické poznatky v oblasti kalkulcí nákladů, metody kalkulace a klasifikaci nákladů.

II. Praktická část

- · Analyzujte kalkulační systém ve firmě Barum Continental, spol. s r.o., jeho historický vývoj a současný trend.
- · Zhodnoťte výstupy z kalkulačního systému SAP CO-PC a analyzujte jejich možné využití pro řízení firmy.
- · Na základě analýzy navrhněte možnosti zefektivnění kalkulačních výstupů v návaznosti na benchmarking.

Závěr

Rozsah bakalářské práce: cca 40 stran Rozsah příloh: Forma zpracování bakalářské práce: tištěná/elektronická

Seznam odborné literatury:

[1] FIBÍROBÁ, J., ŠOLJAKOVÁ, L., WAGNER, J. Nákladové účetnictví. (Manažerské účetnictví I). 3. vyd. Praha: Oeconomica, 2004. 361 s. ISBN 80-245-0746-3. [2] NÁDVORNÍK, J. a spol. Baťův systém řízení do roku 1939. 1. vyd. Praha: Impuls, a.s., 1990. 152 s. [3] SYNEK, M. a kol. Podniková ekonomika. 3. přeprac. dopl. vyd. Praha: C. H. Beck, 2002. 479 s. ISBN 80-7179-736-7. [4] SYNEK, M. a kol. Manažerská ekonomika. 4. aktual. rozš. vyd. Praha: Grada Publishing, a.s., 2007. 452 s. ISBN 978-80-247-1992-4. [5] ZÁMEČNÍK, R., TUČKOVÁ, Z., HROMKOVÁ, L. Podniková ekonomika II. 1. vyd. Zlín: FaME Univerzita Tomáše Bati ve Zlíně, 2007. 194 s. ISBN 978-80-7318-624-1.

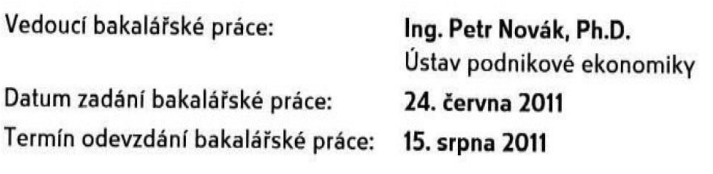

Ve Zlíně dne 24. června 2011

prof. Dr. Ing. Drahomíra Pavelková děkanka

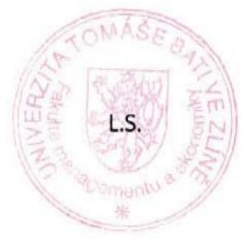

prof. Ing. Jiří Polách, CSc. ředitel ústavu

# PROHLÁŠENÍ AUTORA **BAKALÁŘSKÉ PRÁCE**

#### Beru na vědomí, že:

- · odevzdáním bakalářské práce souhlasím se zveřejněním své práce podle zákona č. 111/1998 Sb. o vysokých školách a o změně a doplnění dalších zákonů (zákon o vysokých školách), ve znění pozdějších právních předpisů, bez ohledu na výsledek obhajoby';
- bakalářská práce bude uložena v elektronické podobě v univerzitním informačním  $\bullet$ systému dostupná k nahlédnutí:
	- bez omezení;
	- ⊠ pouze prezenčně v rámci Univerzity Tomáše Bati ve Zlíně;
- na mou bakalářskou práci se plně vztahuje zákon č. 121/2000 Sb. o právu autorském,  $\bullet$ o právech souvisejících s právem autorským a o změně některých zákonů (autorský zákon) ve znění pozdějších právních předpisů, zejm. § 35 odst. 3<sup>2</sup>;
- · podle § 60<sup>3</sup> odst. 1 autorského zákona má UTB ve Zlíně právo na uzavření licenční smlouvy o užití školního díla v rozsahu § 12 odst. 4 autorského zákona;

<sup>1</sup> zákon č. 111/1998 Sb. o vysokých školách a o změně a doplnění dalších zákonů (zákon o vysokých školách), ve znění pozdějších právních předpisů, § 47b Zveřejňování závěrečných prací:

<sup>(1)</sup> Vysoká škola nevýdělečně zveřejňuje disertační, diplomové, bakalářské a rigorózní práce, u kterých proběhla obhajoba, včetně posudků oponentů a výsledku obhajoby prostřednictvím databáze kvalifikačních prací, kterou spravuje. Způsob zveřejnění stanoví vnitřní předpis vysoké školy.

<sup>(2)</sup> Disertační, diplomové, bakalářské a rigorózní práce odevzdané uchazečem k obhajobě musí být též nejméně pět pracovních dnů před konáním obhajoby zveřejněny k nahlížení veřejnosti v místě určeném vnitřním předpisem vysoké školy nebo není-li tak určeno, v místě pracoviště vysoké školy, kde se má konat obhajoba práce. Každý si může ze zveřejněné práce pořizovat na své náklady výpisy, opisy nebo rozmnoženiny.

<sup>(3)</sup> Platí, že odevzdáním práce autor souhlasí se zveřejněním své práce podle tohoto zákona, bez ohledu na výsledek obhajoby.

 $^2$  zákon č. 121/2000 Sb. o právu autorském, o právech souvisejících s právem autorským a o změně některých zákonů (autorský zákon) ve znění pozdějších právních předpisů. § 35 odst. 3:

<sup>(3)</sup> Do práva autorského také nezasahuje škola nebo školské či vzdělávací zařízení, užije-li nikoli za účelem přímého nebo nepřímého hospodářského nebo obchodního prospěchu k výuce nebo k vlastní potřebě dílo vytvořené žákem nebo studentem ke splnění školních nebo studijních povinností vyplývajících z jeho právního vztahu ke škole nebo školskému či vzdělávacího zařízení (školní dílo).

 $^3$  zákon č. 121/2000 Sb. o právu autorském, o právech souvisejících s právem autorským a o změně některých zákonů (autorský zákon) ve znění pozdějších právních předpisů, § 60 Školní dílo.

<sup>(1)</sup> Škola nebo školské či vzdělávací zařízení mají za obvyklých podmínek právo na uzavření licenční smlouvy o užití školního díla (§ 35 odst. 3). Odpírá-li autor takového díla udělit svolení bez vážného důvodu, mohou se tyto osoby domáhat nahrazení chybějícího projevu jeho vůle u soudu. Ustanovení § 35 odst. 3 zůstává nedotčeno.

- podle §  $60^4$  odst. 2 a 3 mohu užít své dílo bakalářskou práci nebo poskytnout  $\bullet$ licenci k jejímu využití jen s předchozím písemným souhlasem Univerzity Tomáše Bati ve Zlíně, která je oprávněna v takovém případě ode mne požadovat přiměřený příspěvek na úhradu nákladů, které byly Univerzitou Tomáše Bati ve Zlíně na vytvoření díla vynaloženy (až do jejich skutečné výše);
- pokud bylo k vypracování bakalářské práce využito softwaru poskytnutého  $\bullet$ Univerzitou Tomáše Bati ve Zlíně nebo jinými subjekty pouze ke studijním a výzkumným účelům (tj. k nekomerčnímu využití), nelze výsledky bakalářské práce využít ke komerčním účelům.

Prohlašuji, že:

- jsem bakalářskou práci zpracovala samostatně a použité informační zdroje jsem  $\bullet$ citovala;
- odevzdaná verze bakalářské elektronická nahraná práce  $\bullet$ a verze do IS/STAG jsou totožné.

Ve Zlíně 10. 8. 2011

Chevancon

 $^4$  zákon č. 121/2000 Sb. o právu autorském, o právech souvisejících s právem autorským a o změně některých zákonů (autorský zákon) ve znění pozdějších právních předpisů. § 60 Školní dílo:

<sup>(2)</sup> Neni-li sjednáno jinak, může autor školního díla své dílo užít či poskytnout jinému licenci, není-li to v rozporu<br>s oprávněnými zájmy školy nebo školského či vzdělávacího zařízení.

<sup>(3)</sup> Škola nebo školské či vzdělávací zařízení jsou oprávněny požadovat, aby jim autor školního díla z výdělku jím dosaženého<br>v souvislosti s užitím díla či poskytnutím licence podle odstavce 2 přiměřeně přispěl na úhradu n vynaložily, a to podle okolností až do jejich skutečné výše; přitom se přihlédne k výši výdělku dosaženého školou nebo školským či vzdělávacím zařízením z užití školního díla podle odstavce 1.

## **ABSTRAKT**

Tato bakalářská práce je zaměřena na analýzu systému kalkulací ve firmě Barum Continental, spol. s. r.o.

V této práci je podrobně analyzován vývoj kalkulačních systémů ve výrobě pneumatik a je popsán aktuální kalkulační systém ve společnosti Barum Continental.

S využitím nástroje systému SAP CO-PC benchmarkingu je analyzován konkrétní výrobek z pohledu nákladů ve dvou koncernových továrnách.

Na závěr je navrženo doporučení pro vedení společnosti na optimalizaci procesu plánování výroby z pohledu úspory výrobních nákladů.

Klíčová slova: klasifikace nákladů, kalkulace, benchmarking

# **ABSTRACT**

This Bachelor thesis is focused on calculation system analyses in Barum Continental, spol. s r.o.

In this Bachelor thesis is analyzed development of calculation systems of tire production and actual calculation system in Barum Continental, spol. s r.o. is described.

A cost analysis of concrete product in two concern factories with the help of system SAP CO-PC benchmarking is proceeded.

In final part a concrete recommendation for company management leading to optimization of production planning process aiming to production cost reduction is proposed.

Keywords: cost classification, calculation, benchmarking

Ráda bych poděkovala především svému vedoucímu práce Ing. Petru Novákovi, Ph.D. za odborné vedení této práce, který mi poskytl cenné rady a připomínky související s touto prací.

Také děkuji Ing. Vilému Mrlinovi, který mi věnoval čas a podklady ke zpracování této práce.

# **OBSAH**

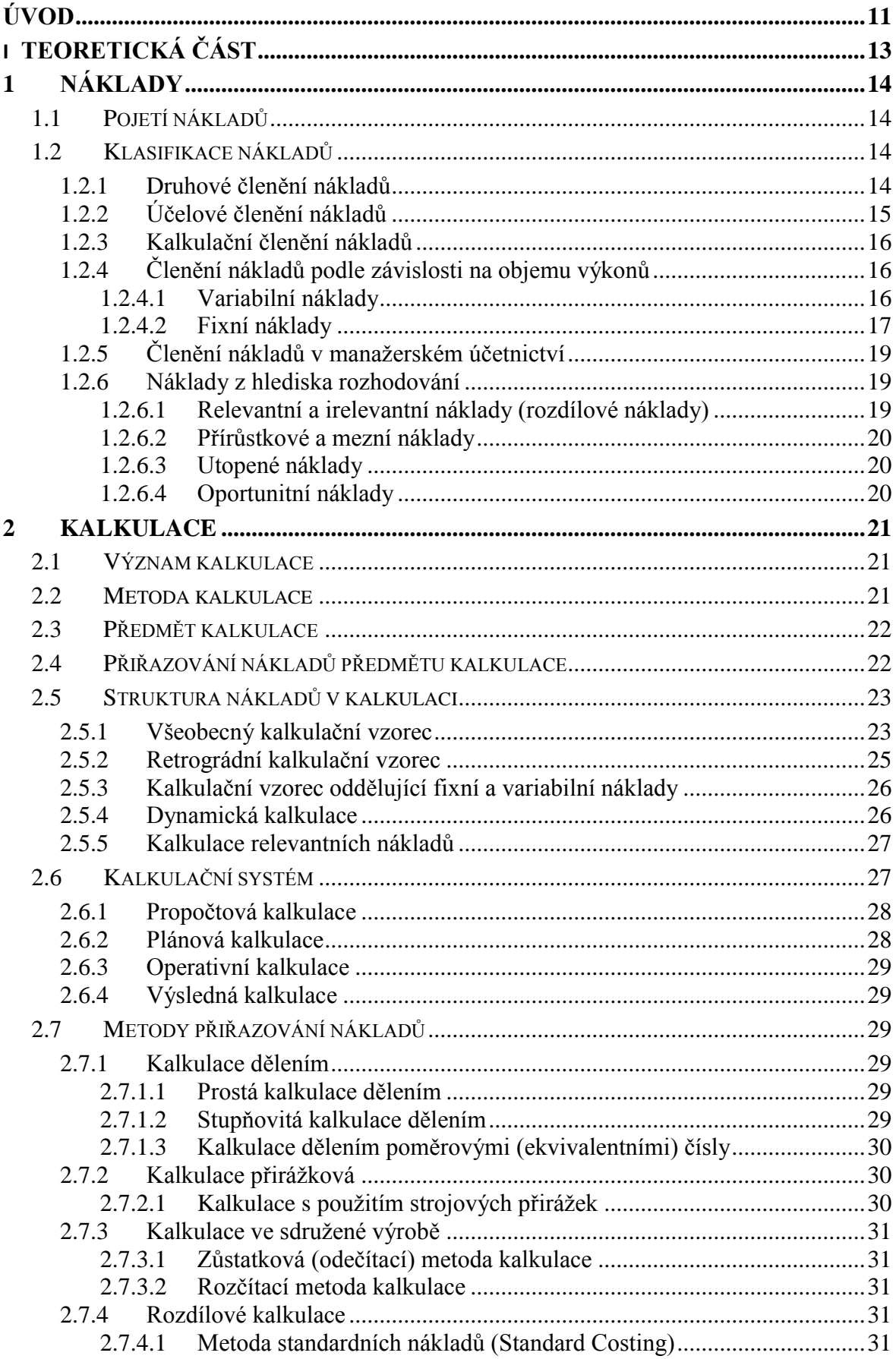

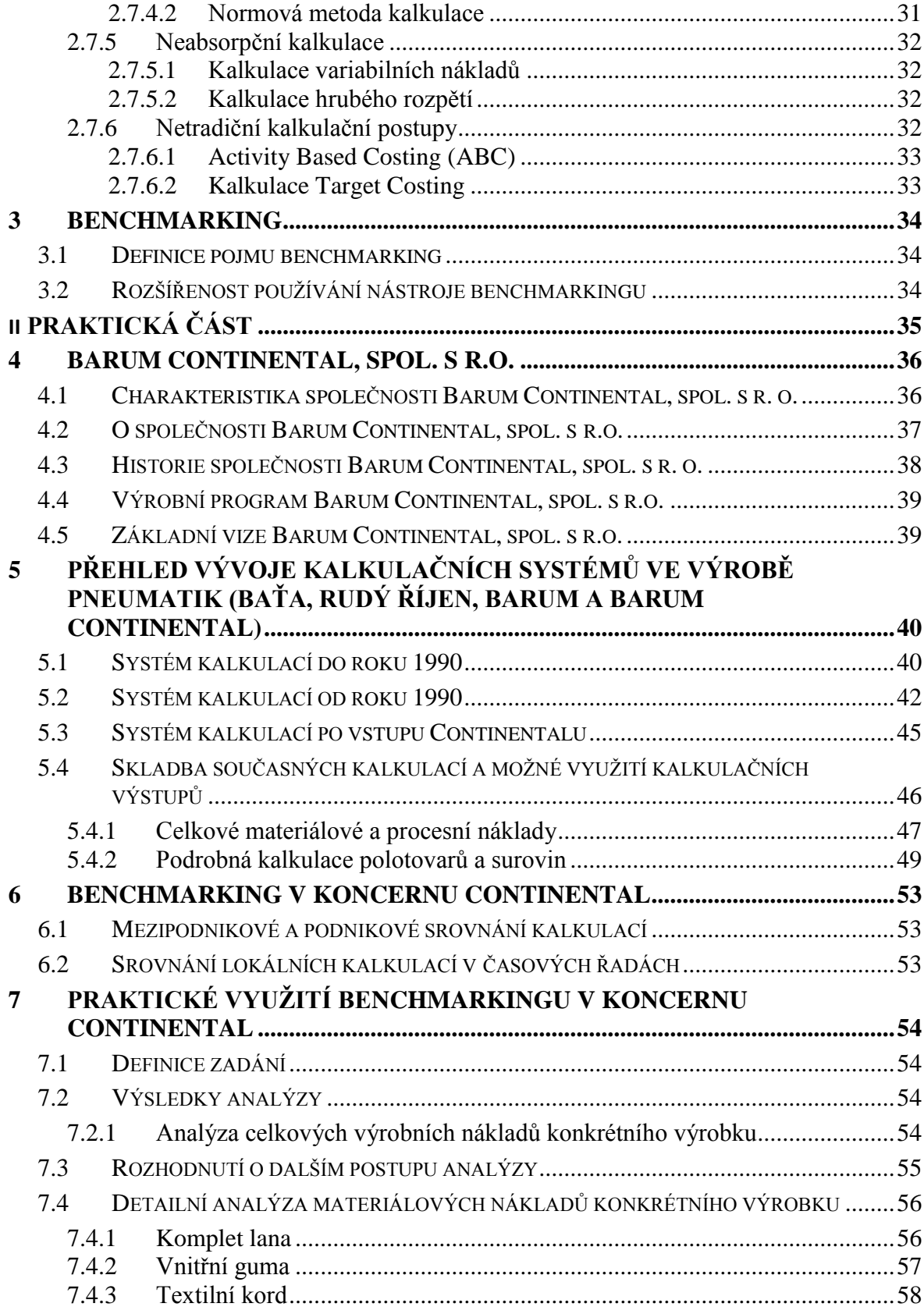

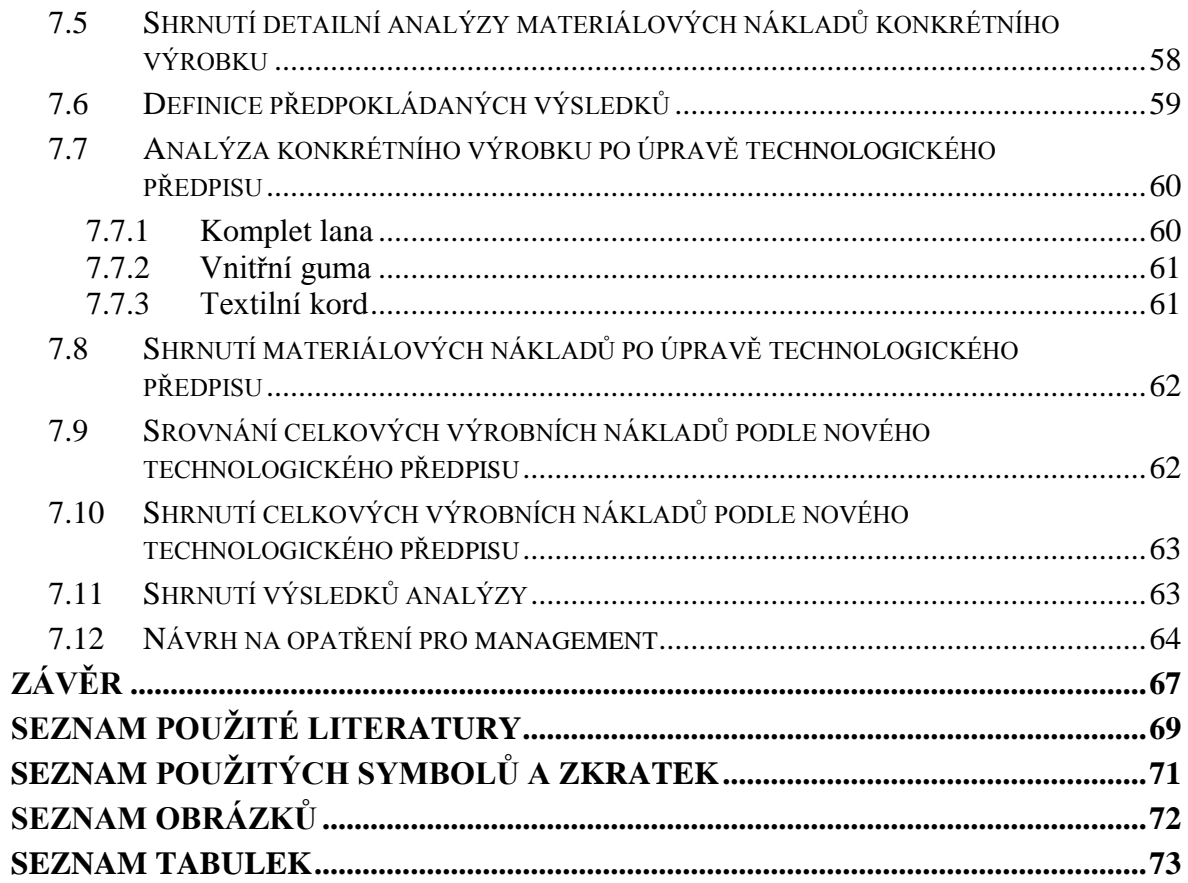

# <span id="page-10-0"></span>**ÚVOD**

Základním cílem každé podnikatelské činnosti je tvorba zisku. Zisk vyjadřujeme jako rozdíl mezi výnosy a náklady. K dosažení zisku tedy vedou dvě základní cesty, které musí být v harmonii. První cestou je realizace všech podnikatelských činností, tak aby podnikání dosáhlo maximálního výnosu. Druhou cestou je minimalizace nákladů na tyto podnikatelské činnosti, tak aby rozdíl mezi výnosy a náklady byl co největší. Každý podnikatelský subjekt se musí zaměřit na obě tyto cesty, tedy maximalizovat výnosy a zároveň minimalizovat náklady.

V mé bakalářské práci se budu zabývat nákladovou stránkou v podnikání, neboť náklady jsou velmi důležitým aspektem při tvorbě zisku. Abychom dosáhli optimálních nákladů musíme náklady efektivně řídit. Existují různé principy a metody pro řízení nákladů v různých typech společností. Pro mou bakalářskou práci jsem si vybrala popis a analýzu systému kalkulací ve výrobní společnosti Barum Continental, spol. s r.o. Důvodem mého výběru je propracovaný systém kalkulací na nadnárodní úrovni definovaný koncernovými standardy mateřské společnosti Continental AG, tedy možnost pracovat se systémy a metodami, které jsou na špičkové mezinárodní úrovni.

Hlavním cílem práce je analýza systému kalkulací ve firmě Barum Continental, spol. s r.o. a návrh možných řešení vedoucí k jejich zefektivnění.

Cílem teoretické části je vytvoření souhrnného pohledu na obecné metody a postupy aplikovatelné v oblasti řízení nákladů.

Cílem praktické části je:

- a) získání komplexního pohledu na systém kalkulací používaných ve výrobě pneumatik v konkrétní firmě;
- b) zhodnocení efektivity současného řešení a návrh nového metodického postupu pro rozhodovací proces o umístění výroby v koncernových výrobních závodech.

Teoretická část je rozdělena na tři části:

V první části budu definovat základní pojmy v oblasti nákladů a jejich členění.

V druhé části se zaměřím na detailní studii kalkulace nákladů. V rámci kalkulace nákladů popíši jednotlivé kalkulační metody, strukturu nákladů v kalkulaci, kalkulační systém a různé metody přiřazování nákladů.

Ve třetí části se budu věnovat vymezení pojmu benchmarking a jeho využití.

Praktická část je rozdělena na několik částí:

V první části představím společnost Barum Continental, spol. s r.o.

Ve druhé části popíši chronologický vývoj kalkulačních systémů používaných ve výrobě pneumatik již ve společnosti Baťa až po nadnárodní systém v koncernu Continental aplikovaný ve společnosti Barum Continental, spol. s r.o.

Ve třetí části představím nástroj systému SAP CO-PC benchmarking v koncernu Continental a popíšu možnosti jeho využití jak na koncernové úrovni, tak na úrovni jednotlivých výrobních závodů koncernu.

S využitím systému SAP CO-PC nástroje benchmarkingu budu ve čtvrté části analyzovat celkové výrobní náklady a jejich složky pro konkrétní výrobek. Na základě této analýzy zhodnotím správnost rozhodnutí o umístění výroby tohoto výrobku do daného koncernového závodu. V závěru čtvrté části navrhnu svůj metodický postup pro rozhodovací proces o umístění výroby v koncernových výrobních závodech s využitím nástroje benchmarkingu.

# <span id="page-12-0"></span>**I. TEORETICKÁ ČÁST**

# <span id="page-13-0"></span>**1 NÁKLADY**

## <span id="page-13-1"></span>**1.1 Pojetí nákladů**

Náklady uvnitř podniku bereme ze dvou pohledů:

- finančního (účetního) určené pro externí uživatele. Náklady charakterizujeme jako peněžně vyjádřenou spotřebu výrobních faktorů vynaložených na tvorbu podnikových výnosů včetně dalších nutných nákladů spojených s činností podniku. [4]
- **ekonomické (manažerské)** zahrnují mezi náklady i to co bylo skutečně obětováno. Charakterizuje tedy nejen to, co bylo v penězích zaplaceno, ale také vše co bylo obětováno. Je využíváno manažery k řízení podniku. [5]

## <span id="page-13-2"></span>**1.2 Klasifikace nákladů**

Náklady jsou důležitým ukazatelem kvality činnosti podniku, proto je pro management důležité tyto náklady usměrňovat a řídit. Řízení nákladů se stává při sílící konkurenci jednou z významných cest, jak zajistit dosahování ekonomického zisku. Důležité pro řízení nákladů je jejich podrobné třídění. [4], [9]

## <span id="page-13-3"></span>**1.2.1 Druhové členění nákladů**

Soustřeďování nákladů do stejnorodých skupin spojených s činností jednotlivých výrobních faktorů. Tohle třídění nám odpovídá na otázku, **co bylo spotřebováno.** Mezi základní nákladové druhy patří tyto položky:

- 1. Provozní náklady:
	- spotřeba surovin a materiálu;
	- spotřeba paliv a energie;
	- externí služby (opravy a udržování, přepravné, cestovné);
	- osobní náklady (mzdové náklady mzdy a platy, sociální a zdravotní pojištění);
	- daně a poplatky (daň z nemovitosti, silniční daň, ostatní nepřímé daně a poplatky aj.);
	- odpisy (budov, strojů, výrobního zařízení, nástrojů, nehmotného investičního majetku).
- 2. Finanční náklady:
	- pojistné;
	- placené úroky;
	- poplatky aj.
- 3. Mimořádné náklady:
	- škody, manka;
	- ostatní mimořádné náklady.
- 4. Daně z příjmu [2]

Pro řízení na vnitropodnikových úrovních je použití samotného druhového členění nákladů značně omezené. Jde zejména o případy, kdy chceme pomocí členění nákladů hodnotit hospodárnost, účinnost a efektivnost podnikových výkonů. Hlavním důvodem je skutečnost, že druhové členění nákladů nevyjadřuje pří**činu vynaložených nákladů.** [8]

# <span id="page-14-0"></span>**1.2.2 Účelové členění nákladů**

Je založeno na jednom ze dvou základních hledisek:

- náklady třídíme podle místa vzniku a odpovědnosti (podle vnitropodnikových útvarů);
- náklady třídíme podle výkonů (kalkulační třídění nákladů).

Třídění nákladů podle místa vzniku a odpovědnosti odpovídá na otázku, kde náklady vznikly a kdo je za jejich vznik zodpovědný. Jde v podstatě o třídění náklad podle vnitropodnikových útvarů. Náklady se člení v několika úrovních podle velikosti podniku a složitosti výroby.

V první úrovni se člení na **náklady výrobní činnosti** a **náklady nevýrobní činnosti**. Náklady výrobní činnosti se dále člení na náklady hlavní, pomocné, vedlejší a přidružené výroby. Náklady na nevýrobní činnosti se člení na náklady na odbyt, správu, zásobování apod.

Ve výrobě náklady obvykle členíme na **technologické náklady** (řízené technickohospodářskými normami) a **náklady na obsluhu a řízení** (limity, normativy, rozpočty).

Jako **jednicové náklady** označujeme technologické náklady, které přímo souvisejí s určitým výkonem. Ostatní technologické náklady, náklady na obsluhu a řízení, které souvisejí s výrobou jako celkem, označujeme jako **náklady režijní.**

Řízení a následná kontrola režijních nákladů je daleko obtížnější a méně přesná než nákladů jednicových. [4]

# <span id="page-15-0"></span>**1.2.3 Kalkulační členění nákladů**

Kalkulační členění nákladů nám říká, na co byly náklady vynaloženy. Toto hledisko je pro podnik rozhodující, protože jednotlivé výrobky přispívají různou měrou k tvorbě podnikového zisku. K tomu účelu se náklady člení na dvě velké skupiny a to na:

- **náklady přímé** bezprostředně souvisejí přímo s určitým druhem výkonu;
- **náklady nepřímé** souvisí s více druhy výkonů a zabezpečují výrobu jako celek. [5], [4]

## <span id="page-15-1"></span>**1.2.4 Členění nákladů podle závislosti na objemu výkonů**

Členění nákladů podle jejich závislosti na objemu prováděných výkonů se začalo využívat ve 20. letech 20. století. Jeho aplikace se často považuje za přerod od klasického nákladového účetnictví orientovaného na minulost k účetnictví manažerskému, které se orientuje na budoucnost.

Náklady členíme na dvě základní skupiny:

- **náklady variabilní** jsou to náklady, které se mění v závislosti na objemu výkonů;
- fixní náklady jsou náklady, které při změnách v určitém rozpětí prováděných výkonů či využití kapacity zůstávají neměnné. [8]

## <span id="page-15-2"></span>*1.2.4.1 Variabilní náklady*

Variabilní náklady se mění se změnami objemu výroby (např. jednicové mzdy, jednicový materiál apod.). Variabilní náklady se mohou vyvíjet stejně rychle jako objem výroby, mluvíme o **proporcionálních nákladech**. Jde o všechny náklady jednicové, hlavně ta část režie, která je ovlivněna stupněm využití kapacity (např. část nákladů na opravy automobilu, vyvolaná ujetými kilometry).

Pokud se náklady vyvíjejí rychleji než objem výroby, pak jde o náklady nadproporcio**nální (progresivní**). Příkladem je růst mzdových nákladů při zajišťování zvýšeného objemu výkonů přesčasovou prací. Na první pohled můžou tyto náklady vyvolávat dojem nehospodárnosti, která pak snižuje i celkovou efektivnost podniku. Toto však neplatí obecně. Rychlý růst těchto nákladů může zabránit větším ztrátám, které by nastaly, pokud by se jim podnik chtěl vyhnout za každou cenu.

Pokud nákladové složky rostou pomaleji než objem prováděných výkonů, jde o náklady podproporcionální. Jako příklad můžeme uvést náklady na opravy a údržby v počátcích ţivotnosti výrobních zařízení ve vztahu k počtu vyrobených výrobků. [1], [4]

Vzájemný vztah proporcionálních, nadproporcionálních a podproporcionálních nákladů vyjadřuje níže uvedený obrázek 1.

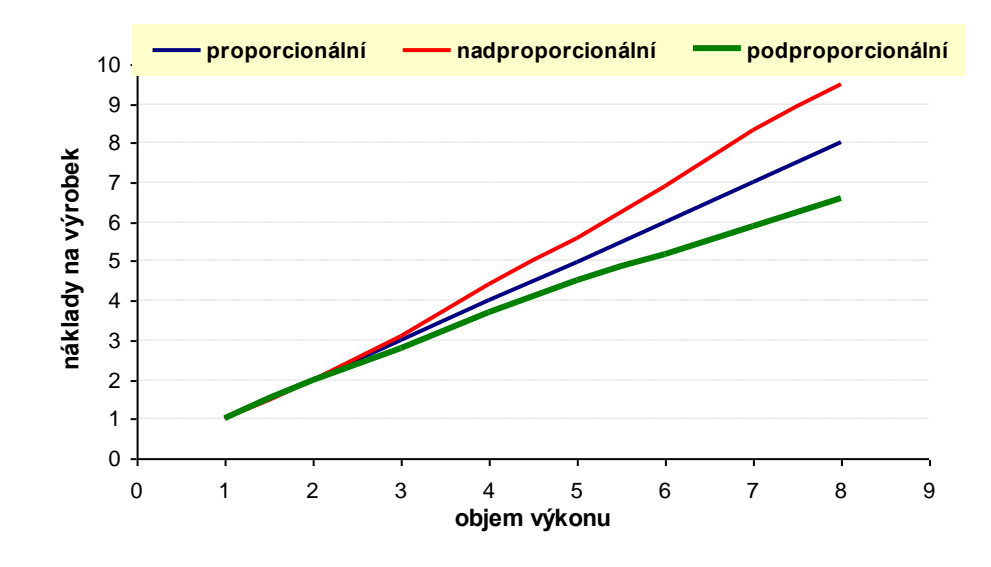

*Obr. 1 Průběh růstu celkových variabilních nákladů*

Zdroj: [8], zpracování vlastní

#### <span id="page-16-0"></span>*1.2.4.2 Fixní náklady*

Druhá část nákladů je nezávislá na změnách objemu výroby, nemění se. Jde o **fixní náklady,** které jsou závislé na souboru fixních činitelů a na délce časového období. Změní se skokem až při změně výrobní kapacity.

Do fixních nákladů patří např. platy řídících pracovníků, odpisy dlouhodobého hmotného a nehmotného majetku, nájemné, služby pošt a telekomunikací, poradenské služby, úroky z půjček, leasingové poplatky, náklady na školení a vzdělávání pracovníků aj. [4], [5]

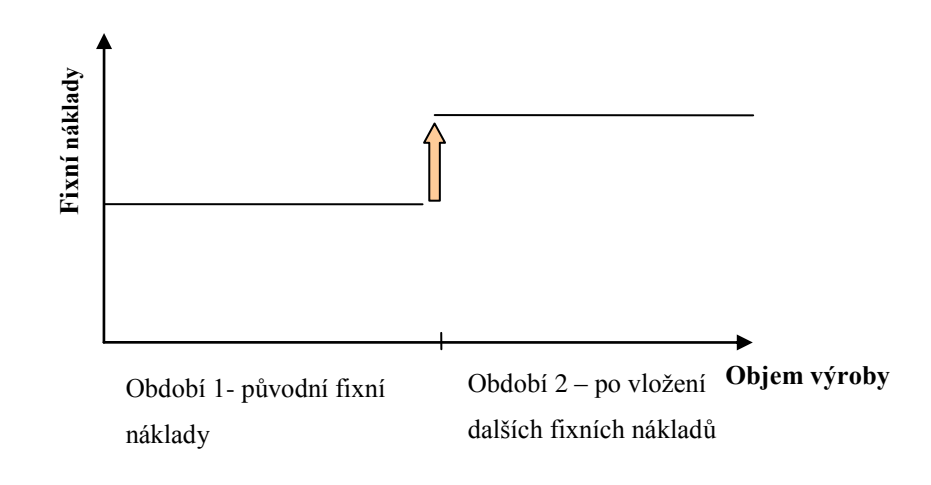

*Obr. 2 Průběh celkových fixních nákladů*

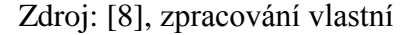

Do fixních nákladů patří např. platy řídících pracovníků, odpisy dlouhodobého hmotného a nehmotného majetku, nájemné, služby pošt a telekomunikací, poradenské služby, úroky z půjček, leasingové poplatky, náklady na školení a vzdělávání pracovníků aj.

Existence fixních nákladů má významný vliv na vztahy mezi základními ekonomickými veličinami podniku, jako jsou objem výroby, náklady a zisk. S rostoucím objemem výroby klesají průměrné fixní náklady (tím i celkové náklady) na jednotku produkce. Mluvíme o **degresi nákladů.**

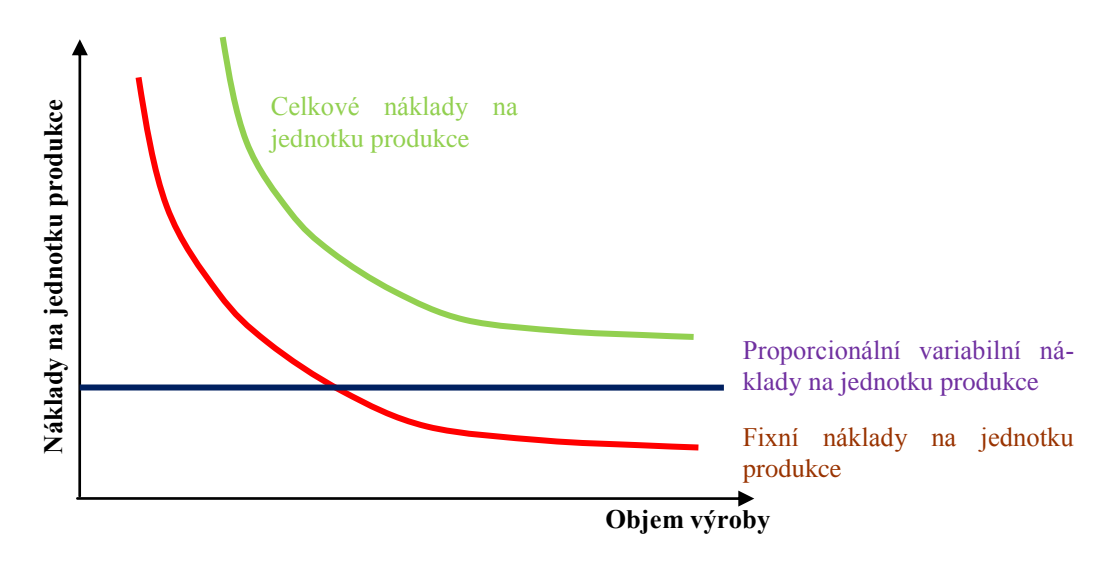

*Obr. 3 Křivka celkových nákladů na jednotku produkce*

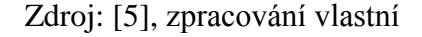

## <span id="page-18-0"></span>**1.2.5 Členění nákladů v manažerském účetnictví**

Manažerské pojetí nákladů oproti běžnému účetnímu pojetí nákladů vychází z toho, že:

- manažeři pracují s ekonomickými (skutečnými, relevantními) náklady, které oproti nákladům uváděných v účetnictví zahrnují i tzv. **oportunitní (alternativní) náklady = náklady obětované příležitosti;**
- při kaţdém rozhodování se berou v úvahu **přírůstkové náklady**. Jsou to ty náklady, které jsou tímto rozhodování ovlivněny. Zbývající náklady nazýváme **utopené náklady.**
- rozlišuje se krátkodobý a dlouhodobý pohled na náklady a jejich vývoj. Z krátkodobého pohledu jsou některé výrobní činitele neměnné = fixní (př. počet strojů a výrobního zařízení), jiné jsou proměnné = variabilní a mění se s objemem vyráběné produkce (např. množství spotřebovaných surovin). V dlouhodobém pohledu jsou všechny výrobní činitele proměnné (manažeři rozhodují o velikosti a počtu strojů a výrobního zařízení), tím pádem neexistují žádné fixní náklady. [4], [5]

## <span id="page-18-1"></span>**1.2.6 Náklady z hlediska rozhodování**

Toto členění nákladů vychází nikoliv z reálných hodnot, evidovaných v účetním systému firmy, ale z odhadovaných nákladů **zvažovaných variant.** Jsou tedy zaměřeny na budoucnost.

Členění nákladů nelze provádět staticky na základě minulých účetních dat. Může být prováděno pouze ve vztahu k nějaké budoucí operaci či úkonu. Pokud má být rozhodnutí manažera na základě objektivního posouzení nákladů a výnosů správné, musí mít schopnost klasifikovat a odhadovat budoucí náklady ve vztahu k tomu, jaké rozhodnutí v rámci zvažovaných variant zvolí. [8]

## <span id="page-18-2"></span>*1.2.6.1 Relevantní a irelevantní náklady (rozdílové náklady)*

Toto členění se orientuje na rozhodování o budoucnosti. Vychází z nákladů budoucích, které jsou odhadovány v souvislosti se zvažovanými variantami. Základem je posouzení, které podnikové náklady budou daným rozhodnutím ovlivněny a které nikoliv. [8]

- relevantní náklady jsou to náklady, které ovlivňují určité rozhodnutí, protože se při uskutečnění různých variant tohoto rozhodnutí budou měnit; [5]
- irelevantní náklady nejsou důležité, neboť jejich výše zůstane stejná bez ohledu na přijatou variantu rozhodnutí. [8]

## <span id="page-19-0"></span>*1.2.6.2 Přírůstkové a mezní náklady*

Náklady přírůstkové jsou vyvolány změnou objemu výkonů. Mezní náklady vyvolává přírůstek produkce o jednu jednotku. [2], [7]

## <span id="page-19-1"></span>*1.2.6.3 Utopené náklady*

Jsou to náklady, které byly vynaloženy již v minulosti tak, že v budoucnosti nemohou být ovlivněny žádným rozhodnutím. Tyto náklady se většinou vynakládají před zahájením výroby, jejich celkovou výši nemůžeme ovlivnit, typický je pro ně vzdálený časový úsek mezi výdajem a vyjádřením nákladu. [8]

## <span id="page-19-2"></span>*1.2.6.4 Oportunitní náklady*

Oportunitní náklady představují "ušlé" výnosy, o které se podnik připravil tím, že určitou alternativu dalšího rozvoje neuskutečňuje. [7]

# <span id="page-20-0"></span>**2 KALKULACE**

Kalkulací v nejobecnějším slova smyslu rozumíme propočet nákladů, marže, zisku, ceny nebo jiné hodnotové veličiny na výrobek, práci nebo službu, na činnost nebo operaci, kterou je třeba v souvislosti s jejich uskutečněním provést, na podnikovou investiční akci nebo na jinak naturálně vyjádřenou jednotku výkonu.

Právě skutečnost, že kalkulace zobrazuje ve vzájemné souvislosti oba základní póly podnikatelského procesu – naturálně vyjádřený výkon a jeho hodnotové parametry – z ní dělá nejvýznamnější nástroj, synteticky zobrazující vztah věcné a hodnotové stránky podnikání. [1]

# <span id="page-20-1"></span>**2.1 Význam kalkulace**

Pojem kalkulace užíváme ve třech základních významech:

- a) jde o činnost vedoucí ke zjištění či stanovení nákladů na výkon, která je přesně druhově, objemově a jakostně vymezena;
- b) je výsledkem této činnosti;
- c) jako vydělitelná část informačního systém podniku, sice tvořící součást manažerského účetnictví, ale také nezastupitelná informačním obsahem a metodou jeho získání, v tomto pojetí se o kalkulaci hovoří již nikoliv jako o izolovaném propočtu hodnotových veličin na jednotku výkonu, ale jako o systému vzájemně skloubených propočtů, zpracovaných pro různé účely, které jsou obsahově propojeny zejména s účetnictvím pro řízení a rozpočty nákladů odpovědnostních středisek. [1]

## <span id="page-20-2"></span>**2.2 Metoda kalkulace**

Metodou kalkulace rozumíme způsob zjištění a stanovení hodnotové veličiny (nákladů) na konkrétní výkon. Metoda kalkulace nákladů tedy obecně závisí:

- na vymezení předmětu kalkulace;
- na struktuře nákladů, ve které se zjišťují nebo stanovují náklady na kalkulační jednici;
- na způsobu přiřazování nákladů předmětu kalkulace. [3]

## <span id="page-21-0"></span>**2.3 Předmět kalkulace**

Předmětem kalkulace mohou být všechny druhy dílčích i finálních výkonů, které podnik vyrábí nebo provádí. Tato obecně platná zásada se však v praxi často modifikuje s ohledem na rozsah vyráběného sortimentu, složitost podnikatelského procesu i využitelnost kalkulací v řízení.

U řady podniků se širokým sortimentem podobných výrobků, které se provádějí stejnou technologií, se tak kalkulují náklady pouze nejdůležitějších druhů výkonů nebo jejich skupin. [1]

Předmět kalkulace je vymezen jednak kalkulační jednicí, jednak kalkulovaným množstvím:

- Kalkulační jednice je určitý výkon (výrobek, polotovar, práce nebo služba) vymezený měřitelnou jednotku, např. jednotkou množství (kusy), hmotnosti (kg), délky (m), času (h), apod. [4]
- **Kalkulované množství** zahrnuje konkrétní počet kalkulačních jednic, pro něž se stanoví nebo zjišťují celkové náklady. Vymezení kalkulovaného množství je významné zejména z hlediska určení průměrného podílu fixních nákladů připadajících na kalkulační jednici. [3]

## <span id="page-21-1"></span>**2.4 Přiřazování nákladů předmětu kalkulace**

Základním problémem řešeným v rámci kalkulačního procesu je přiřazování nákladů předmětu kalkulace. Tradičně se pracuje s klasifikací nákladů na náklady přímé a nepřímé, tedy kalkulační členění nákladů.

U přímých nákladů máme přímý a adresný vztah k výkonu (výrobku nebo službě), u nepřímých nákladů tenhle vztah nelze identifikovat nebo vůbec neexistuje. Z toho důvodu lez přímé náklady jednoduše a přesně přiřadit výkonu, kdežto nepřímé náklady toto jednoduché přiřazení možné není, proto musíme hledat nějakou zprostředkující veličinu nebo vztah, který nám umožní toto přiřazení provést. [8]

Cílem přiřazování nákladů je získání přesných informací o nákladech určitého objektu s ohledem na rozhodovací úlohy, které se mají řešit. Jde o **alokaci nákladů.**

Neexistuje správný ani špatný způsob přiřazení nákladů příslušnému výkonu. Každý způsob alokace musí respektovat zejména rozhodovací úlohu, která bude na základě tohoto přiřazení řešena. [8]

Nejčastější rozvrhovou základnou režijních nákladů bývají:

- peněžní veličiny (přímé mzdy, přímý materiál);
- veličiny naturální (počty kusů výrobků, normohodiny nebo strojové hodiny, hmotnost výrobku);
- nevýrobní střediska (počet vyřízených objednávek, množství zpracovaných dat). [5]

## <span id="page-22-0"></span>**2.5 Struktura nákladů v kalkulaci**

Struktura nákladů pro kalkulaci výkonů je v každém podniku odlišná a stanovuje se do tzv. kalkulačního vzorce, který obsahuje doporučené kalkulační položky. V dnešní době ho používá většina podnikatelských subjektů v České republice, přestože není závazný. Pouţívání kalkulačního vzorce vyţaduje pečlivou přípravu vstupních dat, která jsou rozhodujícím vstupem pro správné používání kalkulací. [6], [4]

#### <span id="page-22-1"></span>**2.5.1 Všeobecný kalkulační vzorec**

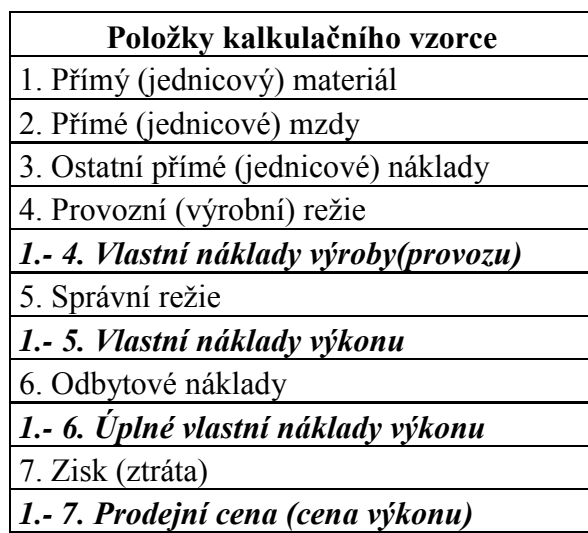

*1. Přímý (jednicový) materiál* – do této položky patří suroviny, základní materiál, polotovary, pohonné hmoty, pomocný a ostatní materiál, výrobní obaly (podle toho, co je předmětem kalkulace). Jedná se o materiál, který se zpravidla stává trvalou součástí výrobku nebo se podílí na vytvoření jeho potřebných vlastností apod. [4]

*2. Přímé (jednicové) mzdy* – jsou mzdy, které přímo souvisejí s uskutečněním příslušného výkonu a je možno tyto mzdy stanovit přímo na kalkulační jednici. Jsou to zpravidla základní mzdy (úkolové, časové apod.), příplatky a doplatky ke mzdě, prémie a odměny výrobních dělníků přímo souvisejících s kalkulovanými výkony. [5], [4]

3. Ostatní přímé náklady – jsou takové náklady, které neobsahují předešlé dvě položky. Můžeme je stanovit přímo na kalkulační jednici, např. technologické palivo a energie, odpisy, opravy a udržování, patenty, licence, ztráty ze zmetků a vadné výroby aj. [5]

*4. Provozní (výrobní) režie* – představují nákladové poloţky související s řízením a obsluhou výroby, které nelze určit přímo na kalkulační jednici, pouze pomocí přepočtových metod. Patří sem především režijní mzdy, opotřebení nástrojů, odpisy hmotného investičního majetku, spotřeba energie, náklady na opravy, náklady na technický rozvoj. [4]

*5. Správní režie* – sem patří všechny náklady, související s řízením a správou podniku, divize nebo obdobného organizačního útvaru jako celku; příkladem jsou odpisy správních budov, platy řídících pracovníků, poštovné a telefonní poplatky, pojištění aj. [4]

*6. Odbytové náklady* – zahrnují náklady spojené s odbytovou činností. Jsou to náklady na skladování, propagaci, prodej a expedici výrobků. [4]

Kalkulační vzorec je v podstatě vzorcem kalkulace ceny, kdy cena vzniká podle principu **"náklady + zisk = cena".** Jedná se o tzv. **nákladovou cenu,** která se používá v situacích, kdy cenu neurčí přímo trh. Zisk, který je připočtený k nákladům, je stanoven tak, aby byla zajištěna požadovaná výnosnost kapitálu. [4]

Kalkulační vzorec obsahuje dvě základní skupiny nákladů – náklady přímé a nepřímé (reţijní).

- Přímé náklady jsou nákladové složky, které lze na kalkulační jednici určit respektive změřit (př. spotřeba základního materiálu výrobku). [2]
- Náklady, které nelze přímo přiřadit ke kalkulačním jednicím, se nazývají **náklady nepřímé (režijní),** (př. odpisy technologického vybavení, mzdy řídích a administrativních pracovníků). [2]

V dnešní době režijní náklady představují značnou část celkových nákladů (v některých podnicích dokonce převažující část) a jejich velikost neustále roste, je důležité řídit jejich vývoj a stanovit úkoly k jejich snižování. Jde vždy o snižování ve vztahu k výsledkům výroby. Režijní náklady jsou jedním z primárních zdrojů ke snižování celkových nákladů vedoucích k růstu hospodárnosti podniku.

Řízení režijních nákladů by mělo zahrnovat:

- stanovení cíle ve snižování režijních nákladů;
- evidenci, kontrolu a vyhodnocování skutečných režijních nákladů;
- systém hmotné zainteresovanosti. [4]

Pro praktické řízení režijních nákladů je nutné tyto náklady členit do podrobnějších poloţek, a to z hlediska druhového, které převládá, účelového nebo kombinovat obě členění. Dále můžeme členit na náklady, které jsou střediskem ovlivnitelné a neovlivnitelné nebo na náklady fixní a variabilní.

Nástrojem pro řízení režijních nákladů jsou rozpočty, základem pro rozpočtování jsou normy a limity nákladů. Útvary, za které se rozpočty sestavují a, kontroluje se jejich plnění, představují hospodářská popř. nákladová střediska. [5], [4]

## <span id="page-24-0"></span>**2.5.2 Retrográdní kalkulační vzorec**

Celá řada podniků vyjadřuje formou kalkulačního vzorce zásadní rozdíl mezi kalkulací nákladů a kalkulací ceny. Kalkulace ceny vychází z úrovně zisku, kterou výkony podniku musí generovat jako celek, aby byla zajištěna celková výnosnost kapitálu. Její úroveň se pak vztahuje k ceně, kterou podnik může stanovit na základě vlastností daného výrobku. Důležitá je skutečnost, že cena výrobku je dopředu dána trhem a tržním postavením tohoto výrobku. Je tedy prvotním a nejdůležitějším vstupním údajem kalkulace. Výsledná kalkulace musí respektovat výši této ceny a dosahovat jen takové výsledné úrovně, která rentabilitu výkonu danou cenou zajistí. [1]

Vzorec retrográdní kalkulace má následující podobu:

## **Základní cena výkonu**

- Dočasná cenová zvýhodnění

- Slevy zákazníků (sezónní, množstevní)

## **CENA PO ÚPRAVÁCH**

- Náklady

#### <span id="page-25-0"></span>**2.5.3 Kalkulační vzorec oddělující fixní a variabilní náklady**

Kalkulační vzorec, který odděleně sleduje fixní a variabilní složku nákladů, nám umožňuje sledovat míru využití výrobních kapacit. Základní podoba tohoto vzorce je následující: [8]

#### **CENA PO ÚPRAVÁCH**

#### **- Variabilní náklady výrobku**

- \* přímé (jednicové) náklady
- \* variabilní režie

**Marže** (krycí příspěvek)

**- Fixní náklady v průměru připadající na výrobek**

**Zisk v průměru připadající na výrobek**

#### <span id="page-25-1"></span>**2.5.4 Dynamická kalkulace**

Dynamická kalkulace vychází z tradičního kalkulačního rozčlenění nákladů na přímé a nepřímé náklady a z členění nákladů podle fází reprodukčního procesu. Do určité míry se dynamická kalkulace podobá typovému kalkulačnímu vzorci. Jeho vypovídací schopnost je rozšířena o odpověď na otázku, jak budou náklady v jednotlivých fázích ovlivněny změnami v objemu prováděných výkonů. [1]

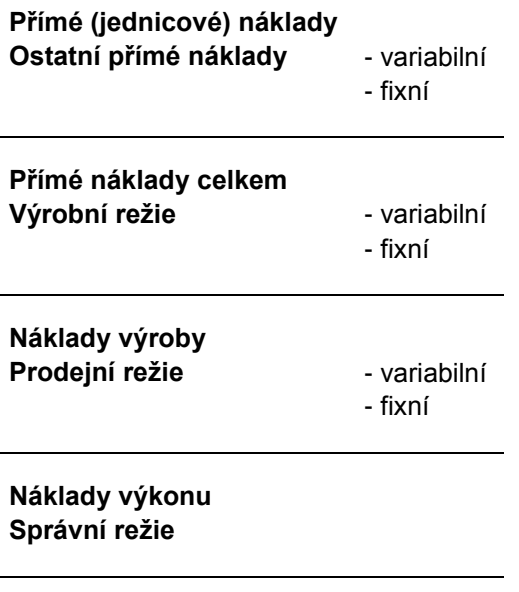

**Plné náklady výkonu**

#### <span id="page-26-0"></span>**2.5.5 Kalkulace relevantních nákladů**

Kalkulace relevantních nákladů má význam zejména v případech, kdy struktura fixních nákladů je nestejnorodá i z hlediska jejich nároků na peněžní výdaje. Využíváme je hlavně:

- při optimalizaci sortimentu existující kapacity, kdy je informace o vztahu fixních nákladů k výdajům základní identifikaci rozlišení tzv. utopených a vyhnutelných nákladů;
- při úvahách o dolním limitu cen ve vazbě na financování konkrétní zakázky.

## <span id="page-26-1"></span>**2.6 Kalkulační systém**

Využití kalkulací v manažerském řízení je velice mnohostranné. Zejména o kalkulacích nákladů finálních výkonů, ale i polotovarů, činností, aktivit a operace lze říci, že jsou zřejmě informačním nástrojem s nejširším spektrem použití:

- využíváme jej jako podklad pro rozhodování o optimálním sortimentním složení prodávaných výkonů a o způsobu jejich provádění (vyrobit či nakoupit);
- ve formě vnitropodnikových cen nám umožňují zobrazit vztahy mezi odpovědnostními útvary a způsobem ocenění ovlivňovat chování pracovníků těchto útvarů tak, aby jednali v souladu s podnikovými cíli;
- můžeme je využít jako nástroj řízení hospodárnosti hlavně při vynakládání jednicových, popř. ostatních variabilních nákladů výkonů;
- využíváme je jako důležitý podklad pro zpracování rozpočtu nákladů, výnosů a zisku;
- v neposlední řadě nám slouží jako nástroje pro ocenění stavu a změny nedokončené výroby, polotovarů, hotových výrobků apod. [1], [8]

Kalkulační systém lze rozčlenit následně:

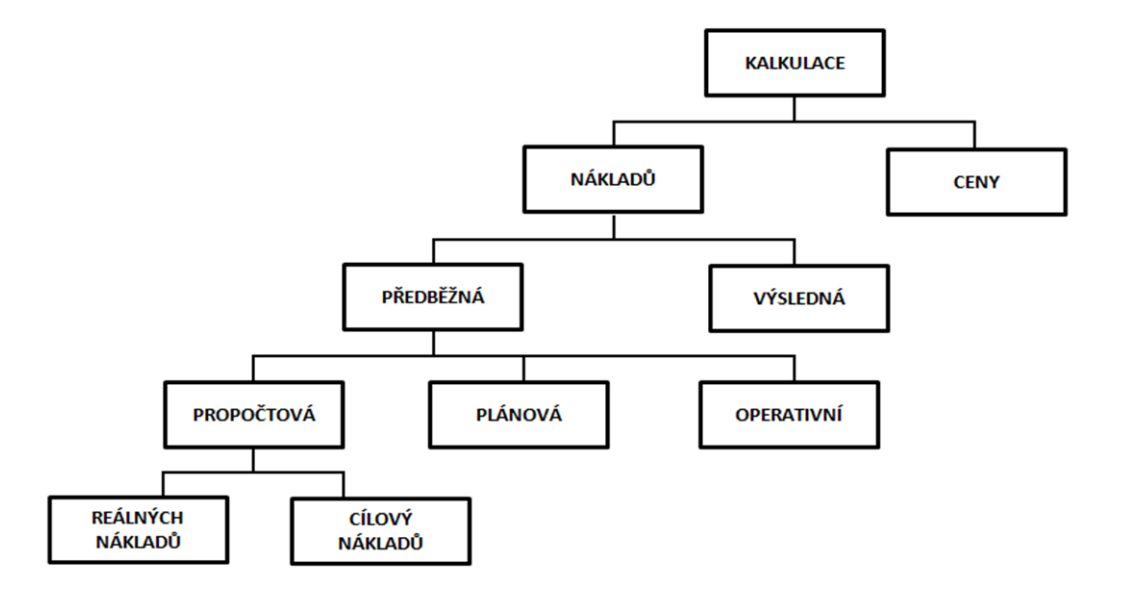

*Obr. 4 Kalkulační systém*

Zdroj: [1], zpracování vlastní

#### <span id="page-27-0"></span>**2.6.1 Propočtová kalkulace**

Hlavním úkolem propočtové kalkulace je dát podklady pro předběžné posouzení efektivnosti nově zaváděného nebo individuálně prováděného výkonu. Propočtovou kalkulace sestavujeme zpravidla současně s technickým upřesněním výrobku nebo jiného výkonu ještě před jeho konstrukční a technologickou přípravou. Kalkulace se sestavuje na podkladě různých orientačních podkladů. Můžeme ji sestavit na základě informací o vlastních a cizích podobných výrobcích, o jejich technicko-ekonomických parametrech, kalkulacích, cenách apod.

#### <span id="page-27-1"></span>**2.6.2 Plánová kalkulace**

Plánová kalkulace má zásadní význam pro výkony, jejichž výroba či provádění se budou opakovat v průběhu delšího časového intervalu, alespoň v průběhu jednoho roku. Sestavujeme je v návaznosti na podrobnou konstrukční a technologickou přípravu výroby určitého výrobku. Součástí plánové kalkulace je mimo jiné stanovení výchozích spotřebních a výkonových norem. Ty vychází z existujícího stavu konstrukčního řešení výrobku, navržené technologie a organizace výroby.

#### <span id="page-28-0"></span>**2.6.3 Operativní kalkulace**

Operativní kalkulace je platná vždy ode dne, kdy došlo ke změně v průběhu výrobního procesu, vyjadřují úroveň předem stanovených nákladů, odpovídajících dosaženým konkrétním technickým a výrobním podmínkám, ve kterých se výrobní proces uskutečňuje. Tyto kalkulace určují výši nákladů za předpokladu, že budou dodrženy konstrukční, technologické a výrobní předpoklady.

## <span id="page-28-1"></span>**2.6.4 Výsledná kalkulace**

Nástrojem následné kontroly hospodárnosti je výsledná kalkulace, která vyjadřuje v podstatě skutečné náklady průměrně připadající výkonu vyráběného v určité sérii. [1]

Vzájemné porovnání základní, operativní a výsledné kalkulace nám umožňuje:

- Průběžně sledovat vývoj nákladové náročnosti prováděného výkonu;
- Kvantifikovat a odpovědnostně oddělit zásluhy za úspory, popř. zavinění za překročení nákladů mezi útvary, které zajišťují podmínky výroby a mezi výkonné útvary, které odpovídají za splnění těchto podmínek v průběhu výrobní činnosti. [1]

## <span id="page-28-2"></span>**2.7 Metody přiřazování nákladů**

Pro přiřazení společných nákladů je možné využít několik metod kalkulace:

## <span id="page-28-3"></span>**2.7.1 Kalkulace dělením**

#### <span id="page-28-4"></span>*2.7.1.1 Prostá kalkulace dělením*

Patří mezi nejjednodušší kalkulační techniku, kterou je možno použít v případě, kdy se vyrábí jediný druh výrobku respektive výkonu. Nejčastější použití má v oblasti hromadné výroby (těžba uhlí a rud, výroba piva, limonád, apod.), ve strojírenství pouze při omezeném výrobním sortimentu (výroba turbín, motorů). [2], [5]

## <span id="page-28-5"></span>*2.7.1.2 Stupňovitá kalkulace dělením*

Tato metoda má hlavní uplatnění ve stupňové (fázové) výrobě, kdy výrobek prochází několika výrobními stupni. Sestavujeme tedy kalkulaci pro jednotlivé výrobní stupně, což předpokládá měření objemu produkce a zjišťování nákladů pro každý výrobní stupeň, který je nákladovým střediskem. [5]

#### <span id="page-29-0"></span>*2.7.1.3 Kalkulace dělením poměrovými (ekvivalentními) čísly*

Tuto metodu používáme především ve výrobách, v nichž vzniká více druhů určitého výrobku, které nejsou stejnorodé, ale jsou v určité pevné nákladové relaci. Existuje zde určitá příbuznost ve skladbě nákladů, například je zpracováván stejný základní materiál, ale liší se pracovní čas nebo využívání výrobních faktorů.

Princip metody ekvivalenčních čísel k<sup>j</sup> spočívá na principu výběru jednoho výrobku, jako tzv. *představitele* (p) a jeho ekvivalenční číslo položíme rovno jedné. Pozorováním a měřením stanovíme vzájemný poměr vybrané veličiny k hodnotě této veličiny pro představitele. Tuto číselnou hodnotu nazýváme *poměrové (ekvivalenční) číslo.* [6]

#### <span id="page-29-1"></span>**2.7.2 Kalkulace přirážková**

Přirážková kalkulace se používá pro kalkulování režijních nákladů při výrobě různorodých výrobků, většinou v sériové a hromadné výrobě. Náklady se dělí do dvou skupin, a to na náklady přímé a režijní. Přímé náklady se vypočítají přímo na kalkulační jednici, režijní náklady zjistíme pomocí zvolené základny a zúčtovací přirážky (sazby) jako přirážka k přímým nákladům. [4]

Přirážka se stanovuje buď procentem, které se zjistí jako podíl režijních nákladů na nákladový druh zvolený na rozvrhovou základnu, nebo *sazbou,* která se vypočítá jako podíl reţijních nákladů na jednotku naturální rozvrhové základny. Snahou je přiřadit co nejvíce nákladů režijním nákladům. [5]

#### <span id="page-29-2"></span>*2.7.2.1 Kalkulace s použitím strojových přirážek*

Zjišťují se náklady pro každý stroj (popř. skupinu stejných strojů) a jejich součet za zúčtovací období se dělí počtem hodin provozu stroje (popř. využitelným časovým fondem). Tímto se získá přirážka režie na jednu hodinu příslušného stroje. Podle spotřeby strojového času na jednotlivé výrobky se promítají tyto náklady do kalkulací výrobků. Tato metoda je značným zpřesněním kalkulaci, klade však velké nároky na evidenci a výpočty. Využití je ve vysoce mechanizovaných a automatizovaných výrobách. [4]

#### <span id="page-30-0"></span>**2.7.3 Kalkulace ve sdružené výrobě**

#### <span id="page-30-1"></span>*2.7.3.1 Zůstatková (odečítací) metoda kalkulace*

Této metody využijeme, pokud můžeme jeden z výrobků považovat za hlavní a ostatní výrobky za vedlejší (např. v cukrovaru je hlavním výrobkem cukr, vedlejšími jsou melasa a řízky). Zůstatková metoda kalkulace spočívá v tom, že od celkových nákladů za zúčtovací období se odečtou vedlejší výrobky oceněné prodejními cenami a zůstatek je považován za náklady hlavního výrobku. Náklady na kalkulační jednici tohoto hlavního výrobku zjistíme dělením těchto zbývajících nákladů počtem kalkulačních jednic hlavního výrobku. [4]

#### <span id="page-30-2"></span>*2.7.3.2 Rozčítací metoda kalkulace*

Rozčítací metodu kalkulace použijeme, pokud nejsme schopni rozdělit sdružené výrobky na hlavní a vedlejší (např. ve mlýnech různé druhy mouky). Celkové náklady rozpočítáváme na jednotlivé výrobky dle poměrových čísel vypočítaných z množství získaných výrobků. Dále je možno celkové náklady rozpočítávat podle množství suroviny vstupující do jednotlivých výrobků, nebo podle poměru technických vlastností či cen jednotlivých výrobků. [5]

#### <span id="page-30-3"></span>**2.7.4 Rozdílové kalkulace**

Rozdílové kalkulace používáme pro běžnou, operativní kontrolu, kdy výši nákladů stanovujeme předem jako úkol (normu, standard) a zjišťujeme rozdíly skutečných nákladů s tímto úkolem (normou).

#### <span id="page-30-4"></span>*2.7.4.1 Metoda standardních nákladů (Standard Costing)*

Patří mezi rozdílové kalkulace. Metoda obsahuje náklady ve dvou složkách a to, náklady předem určené (standardní) a rozdíly mezi předem určenými náklady a náklady skutečnými (odchylky od standardních nákladů). Tyto odchylky analyzujeme podle příčin vzniku a odpovědnosti nebo z hlediska využití výrobních činitelů.

#### <span id="page-30-5"></span>*2.7.4.2 Normová metoda kalkulace*

V případě normové metody kalkulace jde o předem stanovení normy přímých nákladů a následné zjišťování odchylek skutečných nákladů od těchto norem a změny norem. Používáme operativní normy platné k určitému datu, které nazýváme normami základními.

Změny norem i odchylky od norem se evidují podle příčin vzniku a odchylek a podle odpovědnosti hospodářských středisek. [4], [5]

## <span id="page-31-0"></span>**2.7.5 Neabsorpční kalkulace**

Postupy neabsorpční kalkulace respektují fakt, že ne každý výrobek vyvolává fixní náklady a ne každý výrobek přináší při každém prodeji zisk. Tyto kategorie tedy nejsou vázány na jednotlivé výrobky, ale mají vazbu na určité časové období. [6]

V neabsorpční kalkulaci nezjišťujeme zisk připadající na jednotlivý výrobek, ale zisk produkovaný celým výrobním sortimentem podniku. [5]

Kalkulační postupy můžeme rozdělit do dvou skupin:

- Kalkulace variabilních nákladů
- Kalkulace hrubého rozpětí

## <span id="page-31-1"></span>*2.7.5.1 Kalkulace variabilních nákladů*

U tohoto typu kalkulace nás zajímají pouze variabilní náklady. Řešíme, v jaké míře přispívá daný výrobek k pokrytí fixních nákladů a zisku, který na něj nelze přímo přičíst. Tuto částku, kterou výrobek přispívá ke krytí fixních nákladů a zisku, označujeme jako příspěvek na úhradu fixních nákladů a zisku (krycí příspěvek). Je to rozdíl mezi cenou výrobku a variabilními náklady nutnými k jeho výrobě. [6]

## <span id="page-31-2"></span>*2.7.5.2 Kalkulace hrubého rozpětí*

Hrubé rozpětí vypočítáme jako rozdíl mezi tržní cenou a přímými náklady. Hrubé rozpětí určuje, jak každá jednotka produkce přispívá k uhrazení nepřímých nákladů a ke tvorbě zisku. Na základě znalostí podílu hrubého rozpětí na prodejní ceně je možné výrobky seřadit od nejvýhodnějších (s maximem tohoto podílu) k nejméně výhodným (s minimem tohoto podílu). Čím máme větší podíl hrubého rozpětí na prodejní ceně, tím dříve jsou hrubým rozpětím uhrazeny nepřímé náklady a tím dříve se začíná vytvářet zisk. [5]

#### <span id="page-31-3"></span>**2.7.6 Netradiční kalkulační postupy**

Tradiční kalkulační metody nejsou většinou schopny postihnout změny ve struktuře nákladů, to způsobuje, že se snižuje podíl přímých nákladů ve prospěch nákladů nepřímých. Níže uvedené kalkulační metody se snaží tyto nevýhody eliminovat. [6]

#### <span id="page-32-0"></span>*2.7.6.1 Activity Based Costing (ABC)*

Metoda ABC poskytuje neocenitelné informace o nákladech, které lze využívat pro řízení podniku, restrukturalizaci podnikových procesů a aktivit, plánování a kontrolu. [9]

Metoda ABC opouští předpoklad tradičních nákladových systémů, že příčinou vzniku a velikosti nákladů je pouze objem např. přímé práce. Zásadním rozdílem oproti tradičním nákladovým systémům je skutečnost, že metoda ABC přidává do vztahu náklady - produkty jeden podstatný prvek a tím je aktivita, respektive činnost, která je příčinou spotřeby zdrojů. Nákladové objekty (můžou to být produkty, zákazníci, střediska apod.) spotřebovávají aktivity a aktivity spotřebovávají zdroje. Na základě analýzy podnikových procesů a aktivit můžeme definovat vztahové veličiny, které nám umožňují vyjádřit vztah a změřit spotřebu zdrojů aktivitami na jedné straně a spotřebu aktivit nákladovými objekty na straně druhé. Jedná se tedy o vyjádření příčinné souvislosti mezi spotřebovávanými zdroji a nákladovými objekty. [9]

#### <span id="page-32-1"></span>*2.7.6.2 Kalkulace Target Costing*

V dnešní době, kdy je řízení podnikových procesů podmíněno orientací na trh a zákazníka, je vhodné vycházet při kalkulaci nikoliv primárně z vnitropodnikových nákladů, ale z nákladů, které připouští trh.

Metoda vychází z ceny výrobku, kterou je trh ochoten akceptovat. Od této hodnoty odečteme kalkulovaný zisk a získáme tak hodnotu přípustných nákladů, které mohou být s výrobou daného produktu spojeny. [5]

# <span id="page-33-0"></span>**3 BENCHMARKING**

## <span id="page-33-1"></span>**3.1 Definice pojmu benchmarking**

Benchmarking můžeme definovat jako metodický princip pojednávající o porovnání a vyhodnocování veličin a údajů charakterizujících určité procesy s veličinami a údaji srovnávanými. [17]

Je to obecně využitelná metoda, se kterou poprvé přišla firma Xerox Corporation na počátku 80. let minulého století. Její využití není omezeno pouze na strategické řízení, ale je možné ji použít na kterékoliv úrovni řízení a téměř pro libovolné ukazatele. [18]

Základem této metody je porovnání vybraných ukazatelů vůči jiným referenčním hodnotám, které mohou být buď historické (číselná řada hodnot 5 let dozadu) nebo mohou být porovnávány vůči jinému subjektu. Aby byl benchmarking účinný, neměly by se lišit srovnávané podniky v základních parametrech, např. v oboru, velikosti apod. [18], [16]

Srovnání těchto ukazatelů je vždy relativní. Nelze říci, že vyšší nebo nižší hodnoty jsou špatné nebo dobré. Za největší přínos benchmarkingu považujeme to, že tyto rozdílné hodnoty kladou otázky, co je příčinou rozdílné hodnoty a tuto příčinu by měl management podrobit dalšímu zkoumání. [18]

## <span id="page-33-2"></span>**3.2 Rozšířenost používání nástroje benchmarkingu**

Benchmarking patří mezi nejrozšířenější nástroje a lze říci, že jej v nějaké míře používají všichni výrobci. Benchmarking umožňují především:

- statistická data:
- údaje shromažďované odbornými organizacemi a průmyslovými svazy;
- údaje shromažďované podniky pro jejich vnitřní využití;
- údaje shromažďované v rámci legislativních norem. [16]

# <span id="page-34-0"></span>**II. PRAKTICKÁ ČÁST**

# <span id="page-35-0"></span>**4 BARUM CONTINENTAL, SPOL. S R.O.**

## <span id="page-35-1"></span>**4.1 Charakteristika společnosti Barum Continental, spol. s r. o.**

Barum Continental, spol. s r. o. vznikla 5. února 1993. Hlavní činností je výroba pneumatik a jejich prodej.

Sídlo: **Otrokovice, Objízdná 1628, okres Zlín, PSČ 765 31,**  Právní forma: **Společnost s ručením omezeným**

#### **Vlastníci firmy:**

- Continental Holding France Sarl (obchodní podíl: 70%)
- $\triangleright$  Korso Industriebeteiligungsgesellschaft mbH (obchodní podíl: 30%)

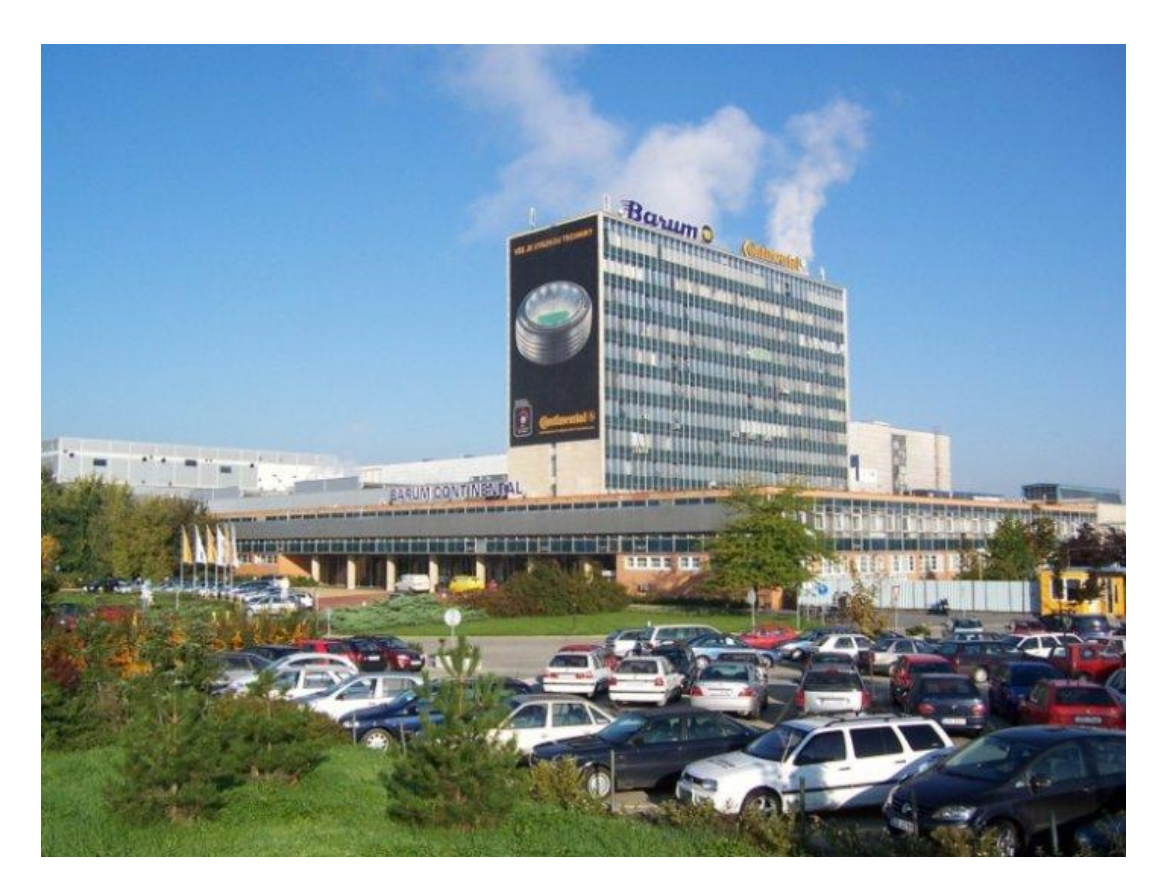

*Obr. 5 Barum Continental, spol. s r. o.*
#### **4.2 O společnosti Barum Continental, spol. s r.o.**

Barum Continental, spol. s.r.o. je největším českým výrobcem pneumatik a od roku 1999 také největším evropským závodem na výrobu pneumatik. Úspěch společnosti spočívá ve využívání moderních vývojových trendů, technologií, obchodních strategií a zkušeností. Tyto zkušenosti vycházejí z dlouhé tradice výroby pneumatik ve zlínském kraji (první pneumatiky byly vyráběny již ve třicátých letech firmou Baťa). Vytvoření společného podniku mezi otrokovickou pneumatikárnou a německým koncernem Continental v roce 1993 se ukázalo jako velmi správné rozhodnutí. Koncern Continental, který se řadí mezi nejvýznamnější podniky svého oboru na světě, zpřístupnil nejmodernější technologie a strojní zařízení, a také umožnil vytvoření nové funkční podnikové kultury a zásadní změnu přístupu k práci.

Dlouhodobá strategie společnosti Barum Continental je dána strategií koncernu Continental, pro který je stěžejní optimální poměr využívání finančních, lidských a výrobních zdrojů. Hlavní cíl – stát se největším a nejefektivnějším výrobně-prodejní jednotkou na světě se nemění.

Barum Continental, spol. s.r.o. má velmi důležité postavení na všech hlavních trzích regionu východní Evropy. Na základě regionálního principu vyvíjí společnost v rámci koncernu svoje prodejní aktivity v následujících zemích: Česká republika, Slovensko, Maďarsko, Bulharsko, Albánie a všechny země bývalé Jugoslávie, nově i Ukrajina a středoasijské země. Vzhledem k charakteru těchto trhů a vozového parku zaujímá největší tržní podíl východní Evropy značka Barum.

Na většině trhů se dobře osvědčila multibrandová strategie, která velkou měrou zpřístupňuje nabízený sortiment všem zákazníkům. Postavení koncernu se na těchto trzích neustále upevňuje, posiluje a ve většině zemí tohoto regionu se již podařilo vybudovat organizovanou distribuční síť.

Na nové trendy v prodeji osobních pneumatik společnost reaguje nabídkou privátních značek pneumatik doplňujících multibrandovou strategii, díky tomu se daří pokrýt všechny cenové úrovně. Co se týká objemu prodejů pneumatik pro osobní automobily, v posledních několika letech mimořádně roste trh se zimními pneumatikami. Díky propracované obchodně-marketingové strategii je společnost schopna pokrýt požadavky zákazníků na kvalitní produkt v odpovídající ceně i v oblasti komplexního řešení pneuhospodářství a asistenční služby.

Nosný program společnosti tvoří stále se rozvíjející výroba pneumatik pro osobní vozy. [11]

Společnost je tvořena třemi sekcemi: výrobní, finanční a obchodní. Každá sekce je tvořena několika divizemi. Téměř celá část vedení společnosti je situována v Otrokovicích. Zbývající část vedení společnosti a divize Market Eastern Europe jsou situovány v Praze. Společnost zaměstnává přes 4 600 zaměstnanců.

## **4.3 Historie společnosti Barum Continental, spol. s r. o.**

**1932** – vyrobena první pneumatika značky Baťa pro automobily, zahájení výroby forem pro lisování osobních plášťů.

**1939** – výroba prudce stoupá, kvalita dosahuje světové úrovně.

**1944** – válečná léta přinášejí hluboké výrobní změny a bombardování způsobilo značné škody na budovách.

**1945** – znárodnění akciové společnosti Baťa.

**1946** – z počátečních písmen Baťa, Rubena Náchod a Mitas Praha vzniká ochranná značka Barum, produkce pneumatik stále stoupá.

**1953** – z bývalého Baťova koncernu je nyní Svit, z něhož byl po 5 letech vyčleněn samostatný podnik na výrobu pneumatik Rudý Říjen Gottwaldov.

**1967** – na výrobním zařízení dovezeném ze zemí západní Evropy byla vyrobena první radiální pneumatika.

**1972** – po 6 letech výstavby je uvedena do provozu nová pneumatikárna v Otrokovicích s hlavní výrobní halou o rozloze 13 hektarů.

**1983** – podle vlastní technologie jsou vyrobeny první pneumatiky pro nákladní automobily v celoocelovém provedení, jejichž výrobou se zařadil Barum mezi několik málo výrobců tohoto druhu pneumatik na světě.

**1989** – od 1. 12. je podnik registrován pod názvem akciová společnost Barum Otrokovice.

**1990** – byla zahájena jednání o vytvoření společného podniku Barum Continental.

**1992** – byla uzavřena smlouva se společností Continental AG, na jejímž základě vzniká druhý největší joint venture v České republice – společnost Barum Continental, spol. s r.o.

**1993** – od 1. 3. začíná fungovat společný podnik Barum Continental.

**1997** – certifikace společnosti Barum Continental dle ISO 14 001 a EMAS.

**1997** – v červenci zaplavily ničivé povodně celý areál společnosti včetně výrobních hal a skladů. Stalo se tak 10 dní po předání environmentálních certifikátů podle normy 14001 a EMAS.

**2000** – podnik se stává největším výrobcem pneumatik v Evropě.

**2001** – zahájení výroby v novém provozu High-Tech Cell.

**2004** – zahájení výroby v nové společnosti Continental HT Tires, rozšíření výroby

vysokorychlostních pneumatik v Otrokovicích.

**2004** – prodej výroby zemědělských plášťů a. s. MITAS.

**2006** – celková roční produkce pneumatik přesáhla 20 milionů kusů. [11]

#### **4.4 Výrobní program Barum Continental, spol. s r.o.**

Ve firmě Barum Continental se vyrábí pláště pro:

- osobní automobily
- nákladní automobily
- autobusy
- speciální stroje

#### **4.5 Základní vize Barum Continental, spol. s r.o.**

- pokračovat v tradicích fy Baťa a rozvíjet nejlepší principy této výroby;
- uspokojovat své zákazníky kvalitními a spolehlivými výrobky;
- zajistit spokojenost spolupracovníků;
- zajistit ochranu životního prostředí;
- vytvářet předpoklady dlouhodobé úspěšnosti a prosperity firmy Barum;
- usilovat o to, abychom byli našimi zákazníky i konkurenty vnímáni jako úspěšná gumárenská firma;
- považovat za samozřejmé, že každý pracovník naší firmy zodpovídá za co nejvyšší kvalitu své práce.

# **5 PŘEHLED VÝVOJE KALKULAČNÍCH SYSTÉMŮ VE VÝROBĚ PNEUMATIK (BAŤA, RUDÝ ŘÍJEN, BARUM A BARUM CONTINENTAL)**

## **5.1 Systém kalkulací do roku 1990**

Na kalkulace a jejich význam byl od historie po současnost vždy kladen velký důraz a to zejména na jejich kvalitu, protože tyto byly vždy nástrojem pro řízení firmy, ukazatelem efektivnosti výroby a výrobků. Kvalita kalkulací je dána jejich přesností a přesnost je ovlivněna vstupními údaji. A toto vše je umocněno samotným systémem kalkulování – co je předmětem kalkulovaných nákladů, jak který náklad do výrobku započítat. Systémy kalkulací byly dány v různých dobách buď lokálními rozhodnutími, směrnicemi, dohodou a v dobách nedávno minulých i zákonem.

Když se vrátíme v rámci naší firmy do historie kalkulací, musíme se vrátit až do firmy Baťa, protože zde se započalo s výrobou pneumatik. Kalkulace u této firmy měly významné postavení. Její významnost spočívala nejen ve svých výsledcích, kde ukazovala jak který výrobek je nákladově náročný, ale také byla svázána s nákupem surovin, výrobou a prodejem výrobků. Tím pádem velmi ovlivňovala efektivnost celé firmy.

Nejen že kalkulace samotné byly ve firmě Baťa velmi významným faktorem, ale velkou důležitost mělo i samotné kalkulační oddělení. Pracovníci tohoto oddělení měli velmi důleţité postavení a byly na ně kladeny vysoké nároky. Byli oprávněni vstupovat do tvorby norem výrobků, zasahovali do nákupů surovin a materiálů, na základě odváděcích cen aktivně ovlivňovali i samotný prodej. O důležitosti pracovníků kalkulačního oddělení vypovídala i podniková směrnice firmy Baťa – jaký má být kalkulant:

- "Kalkulant je podnikatel. V první řadě je dobrým hospodářem a musí znát dokonale organizaci celého podniku. Zná výrobu a veškeré výrobní procesy do detailu tak, aby mohl řešit problémy, které mu při kalkulaci nastanou. Pozorně sleduje hospodárnost s materiály, zejména odpady a zařizuje nápravu nebo jejich další zpracování.
- Je spolupracovníkem při nákupu, sleduje veškeré ceny surovin a materiálů, pomáhá hledat levné nákupní prameny a tak účinně zasahuje do nákupu. Je dobrým prodavačem, umí hledat odbytiště a nové prodejní možnosti. Sleduje prodej a odstraňuje vady, které jej brzdí. Spolupracuje s výzkumem,

zvláště s konstrukcí nových strojů, kde jsou možnosti zvýšení pracovních výkonů, snižování režijních nákladů a tím i zlevnění výrobků". [10]

Významné postavení kalkulačního oddělení ve firmě Baťa bylo dáno také tím, že organizačně spadalo přímo pod "šéfa". Nikdo z jiných útvarů firmy nesměl do tohoto oddělení zasahovat, ani jej nijak ovlivňovat. To dávalo tomuto oddělení mimořádnou sílu v ekonomickém rozhodování, ale také mimořádnou zodpovědnost. Kalkulanti byli trvale zainteresováni na úsporách a snižování jak materiálových, tak i mzdových nákladů. Tato zainteresovanost byla rovněž finančně dotována.

Kdybychom dnes chtěli hodnotit a srovnávat kalkulanty a kalkulační oddělení a samotné kalkulace tehdejší firmy Baťa a současného Barum Continental, nemáme pro toto srovnání moc šancí. Dnešní kalkulanti nemají šanci zasahovat do útvarů zásobování, nemohou ovlivňovat vstupní ceny surovin a materiálů, nejsou schopni ovlivňovat prodeje výrobků. Také systém kalkulace se výrazně změnil – od mechanických kalkulátorů a ručně vyplňovaných kalkulačních listů a statistických papírů po automatizované zpracování všech dat pro kalkulaci (ceníky surovin a materiálů, receptury, technologické předpisy apod.) včetně výpočtu samotných kalkulací.

Ale jsou určité zásady, které by měly být uplatňovány i dnes. Je to především znalost podniku, znalost výroby, vědět kde, co a jak se vyrábí, za jakých podmínek. Bez těchto vědomostí kalkulant nemůže rozumět struktuře kalkulovaných nákladů, nemůže detekovat a analyzovat možné chyby, které se mohou v systému z jakékoliv příčiny vyskytnout. Rovněž tak myšlenka na možné prověření spotřebních norem materiálu není od věci.

Kontrola a prověřování norem se však v určité obměně vrátila do našeho podniku (tehdy Rudý říjen) kalkulačnímu útvaru v 80. letech minulého století. Byly zavedeny kontroly materiálových norem a to do jaké míry jsou progresivní ke konkrétním výrobním podmínkám a samotné plnění norem materiálové spotřeby, tj. jak se liší skutečnost od normované úrovně.

Tato kontrola byla jednou z hlavních úloh kalkulačního útvaru. Byly prováděny v součinnosti s technickou přípravou výroby a konkrétními výrobními středisky. Kontrola byla prováděna jako permanentní a systematická činnost. Byla řízena ročními plány kontrol, které vycházely ze zásad (stejně jak u firmy Baťa) jednou za rok zkontrolovat normy těch výrobků, jejichž objem spotřeby materiálů byl z hlediska množství roční výroby významný. Jednou za tři až pět let byla provedena kontrola ostatních významnějších výrobků.

Základem kontroly byly operativně technická evidence, technologické předpisy, manipulační výkazy, evidence o vnitřních zmetcích, evidence vratných odpadů, materiálové průvodky aj. Manipulační výkazy obsahovaly srovnání normovaných a skutečných potřeb přímých materiálů. Byly vedeny na všech výrobních střediscích, protože byly jedním z nejdůležitějších podkladů pro kontrolní činnost. K těmto dokladům se dokládaly protokoly se zdůvodněním příčin vzniklých rozdílů, případně způsoby jejich likvidace. Jednou z příčin vzniklých rozdílů byly nesprávně stanovené spotřební normy materiálu, což byl impuls pro jejich zpřesnění. Manipulační výkazy byly proto vedeny tam, kde docházelo k významným rozdílům skutečnosti proti normě.

Zodpovědnost za provádění kontrol norem měli pracovníci útvaru kalkulace v patřičném personálním obsazení jak po stránce kvalitativní, tak kvantitativní. Konečnou fází kontroly norem bylo zpřesňování materiálových norem formou změnového řízení a těchto následně promítnutých do operativních kalkulací.

## **5.2 Systém kalkulací od roku 1990**

Do roku 1990 byly kalkulace v naší firmě řízeny platným zákonem, tj. "Typovým kalkulačním vzorcem" a z něj odvozeným "Oborovým kalkulačním vzorcem pro gumárenský a plastikářský průmysl". Tento oborový kalkulační vzorec vycházel původně ze systému kalkulací firmy Baťa, kdy v období 50. let byly tyto zákony vytvářeny na tzv. hlavních správách, právě bývalými pracovníky této firmy. Jednalo se o kalkulace úplných vlastních nákladů. Jejich základní členění bylo na náklady přímé a náklady nepřímé.

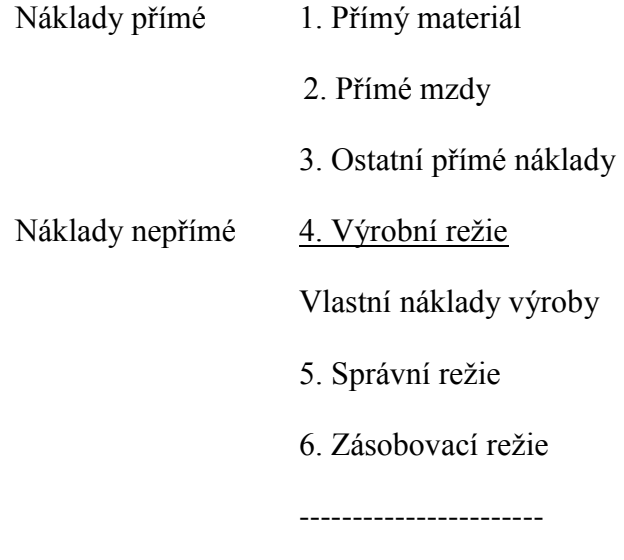

Vlastní náklady výkonu

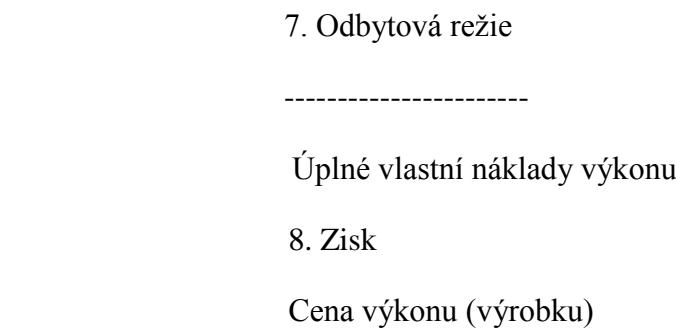

Při nákladovém způsobu tvorby cen potom součtem úplných vlastních nákladů a zisku byla dána cena (velkoobchodní). Položky tohoto kalkulačního vzorce byly potom rozšiřovány jednotlivými podpoložkami jako:

- 1. Přímý materiál
	- 1.1. Textil
	- 1.2. Směsi
	- 1.3. Pomocný materiál
	- 1.4. Nutný technologický odpad (vč. zmetků)
- 2. Přímé mzdy
	- 2.1. Míchání
	- 2.2. Gumování
	- 2.3. Příprava polotovarů

Tento typ kalkulací využívaných v podniku do roku 1993 měl své opodstatnění. Měl své výhody a také své nevýhody. V oblasti přímých nákladů se systém kalkulování nemění, protože tyto náklady byly a jsou stanovovány na základě materiálových norem, předpisů a ceníků vstupů. Lze je tedy stanovit přímo a teoreticky přesně, pokud této přesnosti odpovídá objektivnost podkladů.

V oblasti nepřímých nákladů (tedy u všech druhů režií) byla situace problematičtější. Výrobní režie měla svou rozpočtovou základnu v přímých mzdách daných výrobních středisek, které obsahovaly mimo základní mzdu dělníků rovněž jejich osobní ohodnocení včetně pobídkových složek mzdy. Samotné rozpočty výrobní režie stanovené pro každé výrobní středisko samostatně v sobě obsahovaly jak náklady variabilní, tak i fixní. Proto se výpočet samotné výrobní režie do kalkulací provedl jen jednou při prvním výpočtu (na základě plánu příslušného roku) při následných případných změnách rozpočtové základny se objem režijních nákladů v kalkulaci již neměnil. Tím bylo částečně eliminováno to, že obsahem výrobní režie byly také odpisy a jiné náklady fixní povahy.

Zásobovací režie měla svou základnu v celkové hodnotě přímého materiálu a obsahovala náklady spojené s pořízením vstupních surovin a materiálů, jejich skladováním a manipulací. Rovněž tato vypočtená položka zůstala v kalkulacích pevná a neměnná, i když došlo ke změně rozpočtové základny.

Správní režie, která obsahovala náklady podniku spojené se správou a řízením podniku, měla svou rozpočtovou základnu v přímých mzdách. I tato položka kalkulací se po prvním výpočtu v průběhu roku nepřepočítávala.

Odbytová režie obsahovala náklady spojené s odbytovou činností podniku, zejména však náklady na skladování a expedici hotových výrobků. Rozpočtovou základnou pro tuto režii byly vlastní náklady výkonu, rovněž se v průběhu roku nepřepočítávala.

Nevýhodou tohoto kalkulačního systému bylo, že jasně nedefinoval a nekalkuloval samostatně s variabilními a fixními náklady.

Tento systém v podniku přetrval bez výrazných změn až do konce roku 1993. V souvislosti se spojením s firmou Continental nastaly změny. Od počátku roku 1994 se započalo s přizpůsobováním kalkulací systému Continental. Nedošlo však k tomu, že by se jeden systém zrušil a druhý ihned zavedl. V první fázi došlo k rozdělení "výrobní režie" na podíl variabilních a fixních nákladů. Zůstaly zachovány zásobovací, správní a odbytová režie.

Druhým krokem přechodu k novému systému bylo odbourání fixních nákladů z kalkulovaných nákladů a zrušení správní a odbytové režie. Rozvrhovali se jen náklady variabilní a to ve dvou skupinách, náklady dotýkající se personálních nákladů (úkolové mzdy pracovníků, ztrátové časy a prostoje, kalkulované sociální náklady, prémie, směnové příplatky apod.) a náklady související se stroji (energie, režijní materiál, opravy a údržba, přepravné apod.). Oboje tyto náklady byly v roce 1995 stanoveny jako celek a poté rozděleny daným podílem na výrobu osobních plášťů a ostatní výrobu. V rámci této změny byly vedeny diskuze, které náklady jsou variabilní a fixní. Nelze vždy jednoznačně tvrdit o kterémkoliv nákladu, že je zcela variabilní nebo zcela fixní. Proto byla akceptována pravidla Continentalu, která jasně definovala, které náklady budou počítány jako fixní a které jako variabilní.

Od roku 1996 již byly stanoveny náklady a hodinové sazby samostatně na jednotlivá výrobní střediska. Hodinové sazby byly stanoveny na základě personálních časů na dané operace a střediska rozpočtovaných variabilních nákladů. V tomto roce byly v systému EBO (kalkulační systém) jen personální časy, které se staly rozpočtovou základnou jak pro personální náklady (LDC), tak pro náklady související se stroji, strojní náklady (MDC). Problematika použití jen času LDT (Labour dependent time) se projevila v tom, že při změně např. lisovacího času pracovníka se změnil jak náklad na pracovníka, tak i náklad lisování. V průběhu roku 1998 došlo ke změně kalkulačního systému EBO na nový kalkulační systém Continentalu – PROCAL, kde bylo kalkulováno s časy personálními i strojními.

#### **5.3 Systém kalkulací po vstupu Continentalu**

Po spojení Barumu s firmou Continental prošly kalkulace dynamickým vývojem a to jak po stránce své náplně tak i výpočetních systémech. Posledním, který je v Barum Continental zaveden je SAP CO-PC. Tento systém byl spuštěn v roce 2008 a je neustále rozšiřován a zdokonalován. Kalkulace již od dob přechodu na systém Continetalu jsou kalkulacemi **"neúplných nákladů",** tedy kalkulacemi variabilních nákladů.

Samotný výpočet nákladů vychází z ceníku surovin a materiálů skladby jednotlivých receptur směsí a technologických (konfekčních) předpisů a hodinových sazeb procesních nákladů (personální a strojní náklady). Vypočtené směsi oceněné ve svých nákladech vstupují do polotovarů vyšších řádů (pogumované kordy, běhouny, bočnice, pásky…), tyto polotovary do polotovarů vyšších řádů (kostry, surové pláště) a tyto do finálního produktu formou surového pláště. Všechny tyto suroviny, polotovary a výrobky jsou tedy oceněny svou vnitropodnikovou cenou, za kterou jsou předávány k dalšímu zpracování k dalšímu stupni výroby. Zde je k těmto nákladů připočtena hodnota materiálu dále vstupujícího do nového polotvar a rovněž přičteny procesní náklady. Tedy v každé fázi výroby jsou polotovary oceněny.

Hodinové sazby vycházejí z plánovaných údajů, tedy plánovaného sortimentu výroby pro daný rok. Přes tento sortiment jsou vypočteny časy na jednotlivá výrobní střediska, výrobní stupně a pracoviště. Z daných potřeb časů a rozpočtů variabilních nákladů středisek jsou stanoveny hodinové sazby. Potom přes kalkulovaný čas na jednotlivé operace a hodinovou sazbu je dopočítán náklad do kalkulace. V současné době je výroba rozdělena do více než 70 výrobních středisek, kde jednotlivé středisko představuje třeba i jednu výrobní linku. Toto detailní rozdělení výroby umožňuje poměrně přesně rozvrhovat náklady do jednotlivých polotovarů a výrobku.

Toto podrobné členění výroby na jednotlivá střediska však přináší i určité nevýhody, které vedou ke zkreslování nákladů na výrobek. To v případech, kdy je např. v důsledku poruchy nebo havárie přesunuta výroba z jedné výrobní linky na druhou (např. vytlačovací nebo míchací linky). Každé výrobní středisko může mít jinou hodinovou sazbu jak LDC, tak i MDC v důsledku rozdílných ročních rozpočtů variabilních nákladů. Potom s přesunem výroby dochází ke změně nákladů, i když tato změna je pouze početní, nikoliv faktická. Proto jsou u některých výrobních středisek (mezi kterými může dojít k přesunům výroby) stanovovány průměrné hodinové sazby, kterými je tento negativní dopad eliminován.

Tím, že se přešlo na koncernové kalkulace variabilních nákladů, upustilo se od všech tzv. režijních nákladů, ať již se jedná o režii výrobní, zásobovací, správní, nebo odbytovou. Nedá se říci, že by stávající personální (LDC) a strojní (MDC) náklady nahrazovaly výrobní režii. V rámci výrobní režie byly i náklady fixní povahy, které nejsou v stávající kalkulaci obsaženy. Naopak v rámci personálních nákladů (LDC) jsou obsaženy přímé mzdy, které nebyly součástí výrobní režie.

O fixních nákladech se na jednici výrobku nekalkuluje, veškeré tyto náklady jsou na základě určitého principu (metoda ABC) rozpočítávány na skupiny výrobků. Teoreticky je možnost tyto náklady potom rozpustit i na kalkulační jednici, ale toto se v podniku neuplatňuje. To proto, že se již dávno nepoužívá nákladový způsob tvorby ceny (Cost plus), ale cena se odvíjí od trhu (Price-less). Systém způsobu výpočtu Cost plus je využíván jen u vzájemných dodávek uvnitř koncernu pro směsi a polotovary.

#### **5.4 Skladba současných kalkulací a možné využití kalkulačních výstupů**

V podniku jsou zpracovávány **kalkulace předběžné** a to **plánové** a **operativní.** Plánové kalkulace jsou vypočteny pro potřeby "Budgetu – plánu" (kalkulace vyjadřující stav, který naplní plánované úkoly podniku), dále pak kalkulace měsíční – operativní, vyjadřující aktuální stav, jaké náklady by měly v daném období na výrobek být (tyto obsahují veškeré platné změny, které v daném měsíci jsou, jak v oblasti materiálových, tak provozních nákladů).

**Roční kalkulace** jsou zpracovávány v období vytváření plánu na budoucí rok. To znamená, že materiálové náklady jsou vypočteny v materiálových cenách budoucího roku, dále je v těchto nákladech zohledněna změna plánovaných nutných technologických ztrát, plánované snížení nákladů apod. Provozní náklady vycházejí z plánu variabilních nákladů jednotlivých výrobních středisek a to jak personální, tak i strojně-technologické. Na základě sortimentu plánu budoucího roku je z časových údajů jednotlivých středisek, pracovišť a operací vypočten objem hodin za jednotlivá výrobní střediska. Z ročního objemu výrobních časů jak personálních, tak i

strojních a střediskových plánů variabilních nákladů jsou stanoveny hodinové sazby v korunách na 1 hod. Těmito sazbami a časy jsou potom propočítávány náklady na jednici výrobků i pro operativní kalkulace. Tyto hodinové sazby jsou po celý rok pevné a neměnné.

Roční kalkulace vyjadřují úroveň nákladů, jakých by mělo být na výrobky dosaženo v souvislosti se zajištěním plánovaných nákladů firmy. Operativní kalkulace potom vyjadřují konkrétní vývoj nákladů.

#### **5.4.1 Celkové materiálové a procesní náklady**

Tím, že jsou kalkulace a všechny jejich podklady zavedeny v systému a podsystémech SAP je možnost dostat ve výstupech poměrně podrobné informace jak o výrobcích, tak jejich polotovarech a surovinách všech stupňů výroby.

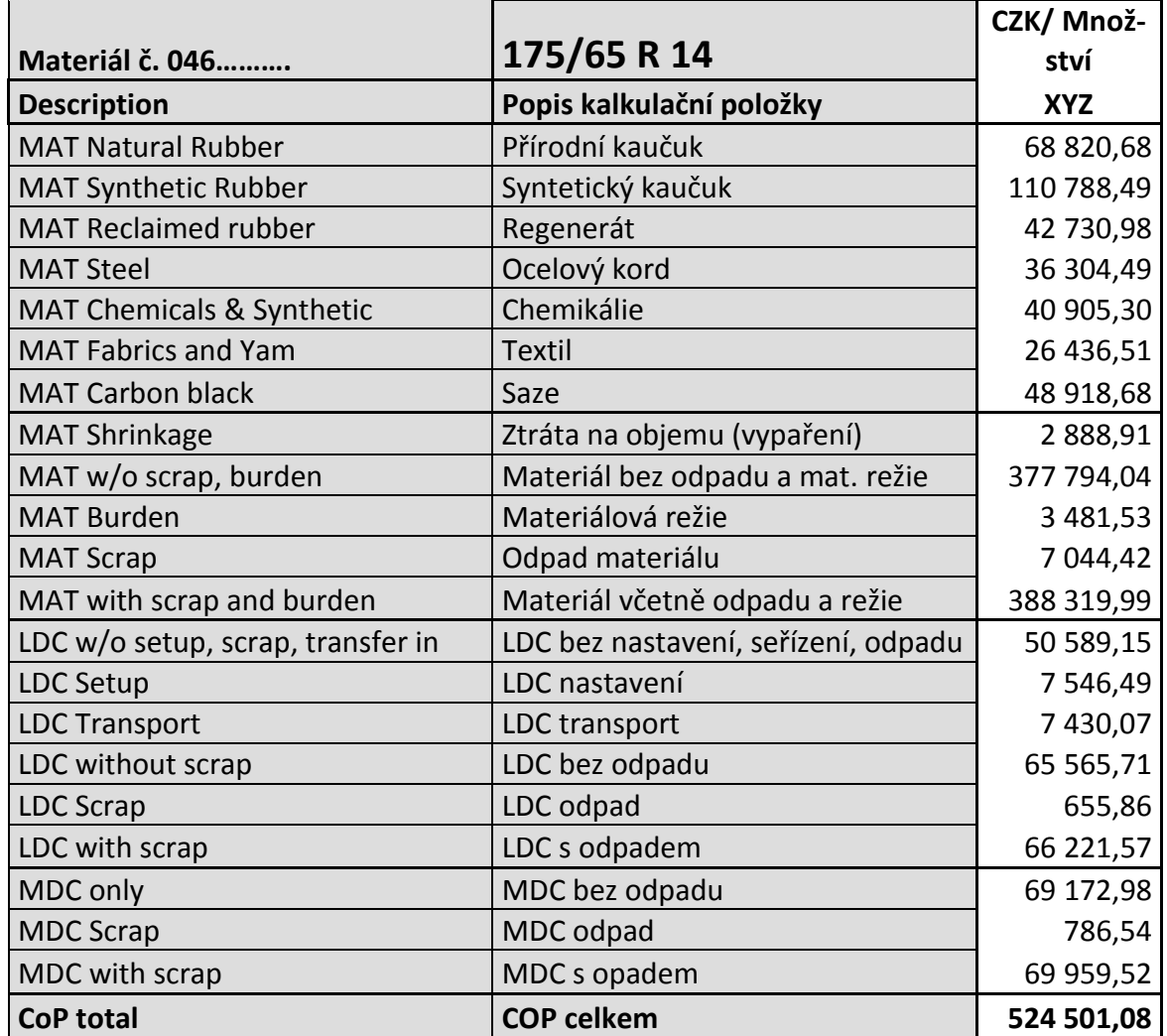

#### *Tab. 1 Skladba kalkulovaných nákladů*

Zdroj: [11], zpracování vlastní

Z výše uvedené finální kalkulace jednoho z hotových výrobků je patrná oblast materiálových nákladů, oblast materiálových ztrát a dopočtů (režie) a dále oblasti personálních nákladů (LDC), strojních nákladů (MDC) a celkových výrobních nákladů (COP).

K jednotlivým oblastem:

### *Materiálové náklady*

Zde jsou souhrnné náklady jednotlivých surovin začleněných do skupin v čisté spotřebě tak, jak vyšly z výpočtu technologických podkladů, tzn. čistých spotřeb x ceny vstupních surovin.

### *Materiálové ztráty a materiálová režie*

Položka Shrinkage (vypaření) je kalkulována jen na některé materiálové položky, a to ve dvou úrovních. Suroviny s vysokou odpařivostí, které mají vyšší ztrátový koeficient a potom ztrátami z titulu rozprachu s nižším ztrátovým koeficientem.

Položka materiálové režie v sobě zahrnuje variabilní náklady středisek zabývajícími se skladováním a manipulací s danými materiály, jejíž výše je dána % na celkové materiálové náklady. Podkladem pro stanovení tohoto procenta je celkový rozpočet variabilních nákladů výše uvedených středisek a hodnota celkové plánované spotřeby materiálů.

Odpad je dán normami ztrát, které jsou stanoveny ročním plánem podniku. Normy odpadu jsou členěny jednak na jednotlivé skupiny výrobků (osobní, nákladní a industriální pneu) a jednak na kategorie odpadů (odpady směsí, odpady polotovarů, odpady koster a surových plášťů a zmetky vylisovaných plášťů). Odpad je vždy počítán na součet materiálových nákladů včetně zásobovací režie, protože se musí nakoupit i materiál na nutný technologický odpad.

Všechny tyto výše uvedené normy a přirážky jsou stanovovány na základě ročního plánu, kde vycházejí z podmínek a úkolů daných plánem. Mají celoroční platnost a jsou neměnné.

## *LDC náklady – personální náklady*

Tyto náklady sestávají z personálních nákladů (vypočtené přes časy) přímo související s pracovní operací, dále pak personálních nákladů seřízení a nastavení zařízení (setup) a personálních nákladů souvisejících s transportem. Rovněž tak zde musí být zakalkulován čas a náklady na nutný technologický odpad.

## *MDC náklady – strojní náklady*

Tyto strojní náklady se již dále nečlení jako personální náklady (LDC). Jsou stanoveny časem stroje na konkrétní operace a hodinovou sazbou (MDC) daného střediska. Rovněž tak jako u personálních nákladů (LDC) i zde jsou dopočteny náklady na nutný technologický odpad.

## *COP – celkové výrobní náklady*

Celkové výrobní náklady jsou součtem materiálových nákladů, personálních a strojních nákladů.

#### **5.4.2 Podrobná kalkulace polotovarů a surovin**

Kalkulaci zobrazenou v předchozím bodu (Tab. 1) bylo možno zpracovat na každý výrobek nebo polotovar různého stupně. Je však možnost také podrobného zobrazení kalkulace hotového výrobku s rozložením do polotovarů všech stupňů a surovin.

Pro příklad uvádím finální výrobek 205/55 R16 94H XL POLARIS 3 v základním rozložení na finální polotovary.

| IG<br>Cost Estimate Edit Goto Costs Extras Settings System Help                                                     | <b>LE</b> ×                    |
|----------------------------------------------------------------------------------------------------|--------------------------------|
| 8 4 9 1 0 0 0 1 2 8 8 1 2 1 2 1 2 8 7 8 7 8 8<br>Ø<br><b>Display Material Cost Estimate with Quantity Structure</b> |                                |
| Osting Structure Off Detail List Off   图 Hold   日 @<br>DI 60                                                        |                                |
| <b>5 A H H H H &amp; H H H H H H A H</b>                                                                            |                                |
| <b>Costing Structure</b><br>$\triangledown$ <b>E</b> 205/55R16 94H TL XL POLARIS 3                                  | $\frac{M}{P}$<br>U IE.<br>PC∃⊡ |
| $\triangledown$ <b>E</b> 205/55R16 94H TLXL POLARIS 3<br>$\triangledown$ <b>E2</b> 205/55 R 16 POLARIS 3 /RXXXOL    | PC O<br>PC ⊡                   |
| D B KOSTRA_205/55 R 16 94H<br>▷ F NAR+LP_MPS04 /181.800 /26* /30.000/0.9                                            | PC ⊡<br>M                      |
| D <b>B</b> NARAZNIK_MPS04 /170.000 /26<br>D <b>E</b> VIN PA_N04301 /10.0                                            | M<br>M                         |
| D <b>B</b> BE_205/55 R 16 /HHCD /RXXXOL                                                                             | PC O                           |
|                                                                                                    |                                |
|                                                                                                    |                                |
|                                                                                                    |                                |

<span id="page-48-0"></span>*Obr. 6 Zobrazení finálního výrobku se vstupujícími polotovary*

Zdroj: [15]

Každý polotovar vyššího řádu lze rozložit do polotovaru řádu nižšího a tyto prakticky až do surovin a materiálů.

Obr. 7 vyjadřuje kompletní rozložení až do jednotlivých směsí, které lze ještě dále rozkládat do jednotlivých stupňů směsí a surovin. Toto ale v důsledku utajení není provedeno. K jednotlivým položkám je potom možno rovněž zobrazit množství jednotlivých položek v kalkulaci včetně nákladů na materiál, personálních a strojních nákladů a celkových výrobních nákladů. Rovněž tyto údaje neuvádím.

| Ie<br>Cost Estimate Edit Goto Costs Extras Settings System Help                | <b>EBBC</b>                                               |
|--------------------------------------------------------------------------------|-----------------------------------------------------------|
| 8 4 9 1 0 0 0 1 2 6 6 1 2 1 2 1 2 1 2 1 2 1 2 8<br>Ø                           |                                                           |
| <b>Display Material Cost Estimate with Quantity Structure</b>                  |                                                           |
| $\Box$                                                                         |                                                           |
|                                                                                |                                                           |
| <b>VAIN BIED MET 8 % E</b>                                                     |                                                           |
| Costing Structure                                                              | $\cup$ $E$                                                |
| $\heartsuit$ <b>E</b> 205/55R16 94H TLXL POLARIS 3                             | PC ⊟⊡                                                     |
| $\heartsuit$ <b>E</b> 205/55R16 94H TL XL POLARIS 3                            | PC O                                                      |
| $\heartsuit$ <b>E</b> 205/55 R 16 POLARIS 3 /RXXXOL                            | PC O                                                      |
| ▽ 图 KOSTRA_205/55 R 16 94H                                                     | PC O                                                      |
| ▽ Fy VG+RP_H6996Y/395.0/1.5 +B 458/55.0/0.6<br>D 图 FM#-H06996Y                 | $M$ $\Box$<br>KG <b>□</b>                                 |
| ▷ 同 FM#-B00458                                                                 | KG O                                                      |
| ▽ 图 KOSTR.KOR_R3002 /520.000 /90                                               | M.<br>$\Box$                                              |
| $\triangledown$ $\boxed{1}$ R3002                                              | M.<br>o                                                   |
| RBA01D, 2440/2-104, RT610 Cordenka                                             | KG <b>□</b>                                               |
| D <b>III FM#-B00458</b>                                                        | KG O                                                      |
| ▽ F LANO KOMPL05x05/408.00 /A 268/7.0x43.000                                   | PC O                                                      |
| $\heartsuit$ <b>E</b> LANO_05x05 /408.00                                       | $PC$ $\Delta$                                             |
| BA-0.89-Bekaert/Hichovec                                                       | KG <b>□</b>                                               |
| D 图 FM#-A00517                                                                 | KG O                                                      |
| D 图 FM#-A00268                                                                 | KG <b>□</b>                                               |
| ▽ FAT.VYPLN_N04301 /50.000 /30                                                 | M.<br>O                                                   |
| $\nabla$ <b>E</b> N04301                                                       | M.<br>$\blacksquare$                                      |
| D 图 FM#-B00163                                                                 | KG O                                                      |
| NCH01W, 940x2-80, D728                                                         | KG O                                                      |
| $\heartsuit$ <b>E</b> BOC_120.000 HDZF /S 156/                                 | M.<br>ο                                                   |
| D <b>E</b> FM#-R00037                                                          | KG O                                                      |
| D 图 FM#-S00156                                                                 | KG O                                                      |
| ▽ B NAR+LP_MPS04 /181.800 /26° /30.000/0.9                                     | M.<br>$\Box$                                              |
| $\heartsuit$ $\boxdot$ MPS04                                                   | M.<br>$\Delta$                                            |
| MP-2x0.30 HT-Bekaert/Shenyang                                                  | KG O                                                      |
| D 图 FM#B00460                                                                  | KG <b>□</b>                                               |
| $\triangledown$ <b>E</b> LP B 460 /30.0 /0.9                                   | M.<br>$\Box$                                              |
| D 图 FM#B00460                                                                  | $KG$ $\Box$                                               |
| $\heartsuit$ RARAZNIK_MPS04 /170.000 /26                                       | M.<br>o                                                   |
| $\heartsuit$ $\Box$ MPS04                                                      | M.<br>$\Delta$                                            |
| MP-2x0.30 HT-Bekaert/Shenyang                                                  | KG O                                                      |
| ▷ 同 FM#B00460                                                                  | KG <b>□</b>                                               |
| $\heartsuit$ <b>E</b> VIN PA_N04301 /10.0                                      | M.<br>D                                                   |
| $\triangledown$ <b>E</b> N04301                                                | M.<br>$\Box$                                              |
| ▷ <b>B</b> FM#-B00163                                                          | KG O                                                      |
| NCH01W, 940x2-80, D728                                                         | KG D<br>PC O                                              |
| $\triangledown$ <b>E</b> BE_205/55 R 16 /HHCD /RXXXOL<br>D <b>B</b> FM#-T00426 | KG <b>D</b>                                               |
| ▷ <b>E</b> FM#T01884                                                           | KG <b>□</b>                                               |
| D <b>■ FM#-S00156</b>                                                          | $KG$ $\Box$                                               |
| D <b>E</b> FM#-S00156                                                          | KG <b>□</b>                                               |
|                                                                                |                                                           |
|                                                                                |                                                           |
|                                                                                | $\triangleright$ P20.(1) 100 $\overline{12}$ ctin20a2 INS |

*Obr. 7 Celkový rozpad kalkulace do směsí a surovin*

<span id="page-49-0"></span>Zdroj: [15]

## **4.3.3 Další možnosti využití kalkulačních zdrojů**

Protože kalkulace vycházejí z ceníků surovin a materiálů, lze tohoto využít i pro plánování a nákup uvedených vstupů. Můžeme provádět rozpad na jednotlivé výrobky nebo jejich skupiny, měsíční a roční plány firmy.

#### Uvádím příklad výstupu:

|                                        | Analysis System Help |                                                 |                         | <b>ODD CAP</b> |
|----------------------------------------|----------------------|-------------------------------------------------|-------------------------|----------------|
| Ø                                      |                      | 1 4 9 6 6 6 1 8 8 8 1 8 9 8 8 1 8 7 1 8 8       |                         |                |
|                                        |                      | <b>Costing analysis - Material requirements</b> |                         |                |
|                                        |                      |                                                 |                         |                |
|                                        |                      |                                                 |                         |                |
|                                        |                      |                                                 |                         |                |
| Material requirement                   |                      |                                                 |                         |                |
|                                        |                      |                                                 |                         |                |
| $94$ $77$                              | 20<br>$\sqrt{2 E }$  | 日の日の日<br>園                                      | $\mathbf{E}$            |                |
| Material                               | Plant S              | Quantity BUn                                    | Item Net Value Crcy     |                |
| CC06600000                             | 66MX 2A              | 39,891 KG                                       | 874,80 CZK              |                |
| CE26020600                             | 66MX 2A              | 18,831 KG                                       | 1.282,14 CZK            |                |
| CR41010000                             | 66MX 2A              | 6,828 KG                                        | 203,71 CZK              |                |
| CE33010000                             | 66MX 2A              | 25,034 KG                                       | 1.117,14 CZK            |                |
| CE10010000                             | 66MX 2A              | 22,418 KG                                       | 1.223,34 CZK            |                |
| CR31010000                             | 66MX 2A              | 2,056 KG                                        | 62,91 CZK               |                |
| CA12020000                             | 66MX 2A              | 0,480 KG                                        | 30,60 CZK               |                |
| CR13020000                             | 66MX 2A              | 0,685 KG                                        | 31,44 CZK               |                |
| CA41020000                             | 66MX 2A              | 5,129 KG                                        | 108,57 CZK              |                |
| CR12010000                             | 66MX 2A              | 2,292 KG                                        | 105,21 CZK              |                |
| CF11010000                             | 66MX 2A              | 16,450 KG                                       | 46.14 CZK               |                |
| CS41050000                             | 66MX 2A              | 43,988 KG                                       | 628,14 CZK              |                |
| CM26020000                             | 66MX 25              | 8,223 KG                                        | 323,90 CZK              |                |
| CA40011100                             | 66MX 25              | 1,027 KG                                        | 38,50 CZK               |                |
| CV10160000                             | 66MX 25              | 0.474 KG                                        | 15,35 CZK               |                |
| CE36060000                             | 66MX 2A              | 13,062 KG                                       | 529,58 CZK              |                |
| CN20170400                             | 66MX 2A              | 24,899 KG                                       | 1.511,13 CZK            |                |
| CE16060300                             | 66MX 2A              | 36,189 KG                                       | 1.679,53 CZK            |                |
| CA62040000                             | 66MX 2A              | 3,130 KG                                        | 249,82 CZK              |                |
| CB12120000                             | 66MX 2A              | 0,516 KG                                        | 68,16 CZK               |                |
| CA42100000                             | 66MX 2A              | 0,475 KG                                        | 19,14 CZK               |                |
| CP01040000<br>CA40010000               | 66MX 2A              | 0.244 KG                                        | 27,50 CZK<br>259,75 CZK |                |
| CA64010000                             | 66MX 2A<br>66MX 2A   | 6,930 KG<br>1,227 KG                            | 56,63 CZK               |                |
| CV10110000                             | 66MX 25              | 3,105 KG                                        | 22,95 CZK               |                |
| CA12020000                             | 66MX 25              | 0,126 KG                                        | 8,03 CZK                |                |
|                                        | 66MX 25              | 1,072 KG                                        | 26,25 CZK               |                |
|                                        | 66MX 25              | 1,604 KG                                        | 71,58 CZK               |                |
|                                        |                      | 2,660 KG                                        | 219,78 CZK              |                |
| CS10020000<br>CV10040000<br>CA17030000 | 66MX 25              |                                                 |                         |                |

*Obr. 8 Výpočet spotřeby surovin a materiálu*

<span id="page-50-0"></span>Zdroj: [15]

Tyto výstupy je možno převést do excelových souborů a nadále s těmito výstupy pracovat. V prvním sloupci je číslo materiálu, dle kterého je možno specifikovat přesně o který materiál nebo surovinu se jedná, ve druhém na které středisko (závod) patří, ve třetím do kterého výrobního stupně se materiál nebo surovina zpracovává, ve čtvrtém jeho kalkulované množství, v pátém měrná jednotka, šestém hodnota a posledním měna. V časové řadě je možno sledovat vývoj spotřeb jednotlivých materiálů jak na konkrétní výrobky, jejich skupiny apod.

Rovněž tak je možnost pro analýzu časových údajů (spotřeb časů na operace, výrobní stupně a střediska) dostat ze systému údaje za polotovary, výrobky, skupiny výrobků měsíční a roční plány. S těmito je možnost pracovat v excelu a provádět analýzy vývoje produktivity výroby v čase, nebo porovnávat časovou náročnost výrobků nebo jejich skupin.

Výstup ze systému je následující:

| 1 4 9 6 6 6 1 2 4 4 5 6 7 8 9 8 1 8 8 9 8<br>Ø<br><b>Costing analysis - Activity cost centers</b><br>Cost center activity<br>3578<br><b>In</b> E<br>$\mathbf{z}$ of<br>의미<br>쉐립<br>Cost Center Plant Work ctr<br>ActTyp   BUn<br>Item Net Value Crcy<br>S Material<br>OpAc<br>Costing Lot Size BUn Credit object<br>P.<br>Quantity<br>40911<br>6600 FFMC1<br>103000 H<br>0,768<br>150,68 CZK<br>72<br>40911<br>6600 FFMC1<br>101000 H<br>0,768<br>341,71 CZK<br>72<br>40812<br>6600 CUA01<br>101200 H<br>0,013<br>5,68 CZK<br>71<br>40812<br>6600 CUA01<br>1.490,52 CZK<br>103000 H<br>18,472<br>71<br>40812<br>6600 CUA01<br>136,77 CZK<br>101000 H<br>0,313<br>71<br>40712<br>6600 TBB70<br>42,87 CZK<br>101200 H<br>0,111<br>68<br>40712<br>6600 TBB70<br>1,737<br>371,30 CZK<br>103000 H<br>68<br>40712<br>784,84 CZK<br>6600 TBB70<br>101000 H<br>2,032<br>68<br>40712<br>38,62 CZK<br>6600 TBA51<br>101200 H<br>0,100<br>67<br>40712<br>6600 TBA51<br>103000 H<br>2,003<br>428,20 CZK<br>67<br>40712<br>6600 TBA51<br>101000 H<br>2,344<br>905,10 CZK<br>67<br>40516<br>0,005<br>2,11 CZK<br>6600 CLMI1<br>101200 H<br>64<br>40516<br>6600 CLM11<br>78,81 CZK<br>64<br>103000 H<br>0,085<br>40516<br>6600 CLMI1<br>101000 H<br>0,128<br>49,26 CZK<br>64<br>24425<br>1,63 CZK<br>66MX 66-1420<br>101200 H<br>0,003<br>25<br>24425<br>66MX 66-1420<br>103000 H<br>0,022<br>69,13 CZK<br>25<br>24425<br>66MX 66-1420<br>101000 H<br>0,057<br>26,81 CZK<br>25<br>24422<br>66MX 66-1130<br>$0,94$ CZK<br>2A<br>101200 H<br>0,002<br>24422<br>66MX 66-1130<br>0,017<br>66,89 CZK<br>103000 H<br>2A<br>24422<br>19,28 CZK<br>66MX 66-1130<br>101000 H<br>0,041<br>2A<br>24413<br>66MX C2100-00 103000 H<br>0,099<br>47,46 CZK<br>2A<br>24413<br>66MX C2100-00 101000 H<br>39,78 CZK<br>0,099<br>2A<br>24413<br>66MX C2120-00 103000 H<br>16,23 CZK<br>0,033<br>2A<br>24413<br>66MX C2120-00 101000 H<br>0,063<br>25,75 CZK<br>2A<br>24414<br>66MX C2220-00 103000 H<br>2,31 CZK<br>0,023<br>2A<br>24414<br>66MX C2220-00 101000 H<br>0,023<br>7,96 CZK<br>2A | ▣<br>$\overline{\phantom{a}}$<br>$0,78$ CZK<br>2A<br>22,47 CZK<br>2A<br>듬<br>$0,39$ CZK<br>2A<br>12,05 CZK<br>2A | 24412<br>66MX C2300-00 103000 H<br>0,026<br>24412<br>66MX C2300-00 101300 H<br>0,026 |
|----------------------------------------------------------------------------------------------------|----------------------------------------------------------------------------------------------------|--------------------------------------------------------------------------------------|
|                                                                                                    |                                                                                                    |                                                                                      |
|                                                                                                    |                                                                                                    |                                                                                      |
|                                                                                                    |                                                                                                    |                                                                                      |
|                                                                                                    |                                                                                                    |                                                                                      |
|                                                                                                    |                                                                                                    |                                                                                      |
|                                                                                                    |                                                                                                    |                                                                                      |
|                                                                                                    |                                                                                                    |                                                                                      |
|                                                                                                    |                                                                                                    |                                                                                      |
|                                                                                                    |                                                                                                    |                                                                                      |
|                                                                                                    |                                                                                                    |                                                                                      |
|                                                                                                    |                                                                                                    |                                                                                      |
|                                                                                                    |                                                                                                    |                                                                                      |
|                                                                                                    |                                                                                                    |                                                                                      |
|                                                                                                    |                                                                                                    |                                                                                      |
|                                                                                                    |                                                                                                    |                                                                                      |
|                                                                                                    |                                                                                                    |                                                                                      |
|                                                                                                    |                                                                                                    |                                                                                      |
|                                                                                                    |                                                                                                    |                                                                                      |
|                                                                                                    |                                                                                                    |                                                                                      |
|                                                                                                    |                                                                                                    |                                                                                      |
|                                                                                                    |                                                                                                    |                                                                                      |
|                                                                                                    |                                                                                                    |                                                                                      |
|                                                                                                    |                                                                                                    |                                                                                      |
|                                                                                                    |                                                                                                    |                                                                                      |
|                                                                                                    |                                                                                                    |                                                                                      |
|                                                                                                    |                                                                                                    |                                                                                      |
|                                                                                                    |                                                                                                    |                                                                                      |
|                                                                                                    |                                                                                                    |                                                                                      |
|                                                                                                    |                                                                                                    |                                                                                      |
|                                                                                                    |                                                                                                    |                                                                                      |
|                                                                                                    |                                                                                                    |                                                                                      |
|                                                                                                    |                                                                                                    |                                                                                      |
|                                                                                                    |                                                                                                    |                                                                                      |
|                                                                                                    |                                                                                                    |                                                                                      |
|                                                                                                    |                                                                                                    |                                                                                      |
|                                                                                                    |                                                                                                    |                                                                                      |
|                                                                                                    |                                                                                                    |                                                                                      |
| 24412<br>66MX C2420-00 103000 H<br>0,015<br>24412<br>66MX C2420-00 101000 H<br>0,015                                                                                                    |                                                                                                    |                                                                                      |

*Obr. 9 Výpočet spotřeby časů výrobků, skupiny výrobků*

<span id="page-51-0"></span>Zdroj: [15]

V prvním sloupci tohoto výstupu je uvedeno výrobní středisko, ve druhém závod, ve třetím kód konkrétní operace, ve čtvrtém sloupci typ spotřeby času (LDT – 101000,101200 a 101300 a MDT 103000), v pátém časová jednotka (hodina), v šestém počet hodin, v sedmém jejich hodnota (čas x hodinová sazba), v posledním je číslo výrobního stupně.

#### **6 BENCHMARKING V KONCERNU CONTINENTAL**

Jedním z nových nástrojů SAP CO-PC je benchmarking (srovnání hodnot). Jedná se o srovnání kalkulačních podkladů i samotných výsledků kalkulací. Můžeme srovnávat nejen lokálních údaje, ale také údaje celokoncernové a nebo tyto navzájem. Toto porovnání je možno provádět za účelem ekonomických analýz, jejichž výsledkem může být zlepšení výrobních procesů a celkové snížení nákladů výroby.

Samotný benchmarking lze uplatnit v následujících oblastech:

#### **6.1 Mezipodnikové a podnikové srovnání kalkulací**

Zde můžeme porovnat údaje mezi jednotlivými závody koncernu nebo kalkulací lokálních, a to jak hotových výrobků, tak jejich polotovarů všech stupňů až po směsi. Můžeme srovnávat výrobky stejné nebo na základě shodnosti některých parametrů (palcový rozměr, rychlostní kategorie, milimetrového rozměru pneumatiky, mix faktoru = výrobní náročnosti, typu běhounu, bočnice apod.).

Srovnávat můžeme nejen samotné náklady (materiálové, personální a strojní náklady a celkové výrobní náklady), ale také úrovně nutného technologického odpadu, poměřovat můžeme také úrovně materiálových režií, dále potom samotné srovnání spotřeby časů, a to vše na hotové výrobky, polotovary a směsi a jednotlivé stupně výroby.

#### **6.2 Srovnání lokálních kalkulací v časových řadách**

Tohoto nástroje můžeme využít pro sledování nákladového vývoje jednotlivých výrobků v časových řadách. Protoţe máme v podniku 3 druhy kalkulací (roční – tzv. CTRLSTD, k 1. 1. daného roku – tzv. 1. CURRSTD a měsíční – operativní) můžeme pomocí tohoto nástroje sledovat, jak jsou zabezpečovány úkoly ve snižování nákladů daných ročním plánem. Můžeme spolu srovnat až 5 různých kalkulací.

# **7 PRAKTICKÉ VYUŽITÍ BENCHMARKINGU V KONCERNU CONTINENTAL**

## **7.1 Definice zadání**

V následující kapitole se budu věnovat praktickému využití nástroje benchmarkingu systému SAP CO-PC v oblasti mezipodnikových a podnikových srovnání kalkulací, který popisuji podrobně v bodu 6.1.

Budu analyzovat celkové výrobní náklady a jednotlivé složky celkových výrobních nákladů pro identický výrobek ve dvou výrobních závodech koncernu Continental. Jedná se o Barum Continental se sídlem v Otrokovicích a výrobní závod v Aachenu.

Pro srovnání jsem vybrala pneumatika značky Uniroyal dle této specifikace: 245/40ZR19 94W TL FR RAINSPORT 2.

Cílem mé analýzy bude porovnání celkových výrobních nákladů a jednotlivých složek celkových výrobních nákladů pro identický výrobek v těchto dvou výrobních závodech. Výsledkem této analýzy bude identifikace výrobního závodu s nižšími celkovými výrobními náklady.

## **7.2 Výsledky analýzy**

Prvním krokem analýzy je vložení dat do systému SAP CO-PC do nástroje benchmarking, kterými jsou číselné kódy obou výrobních závodů a artiklový kód analyzované pneumatiky. Po zadání těchto vstupních dat jsem získala výstupní data systému SAP CO-PC, nástroje benchmarking.

#### **7.2.1 Analýza celkových výrobních nákladů konkrétního výrobku**

V tabulce č. 2 Celkové výrobní náklady pneumatiky 245/40ZR19 94W TL FR RAINSPORT 2 prezentuji srovnání celkových výrobních nákladů a jejich jednotlivých složek, ze kterých se tyto výrobní náklady skládají. Jde o materiálové, personální a strojní náklady.

*Tab. 2 Celkové výrobní náklady pneumatiky* 

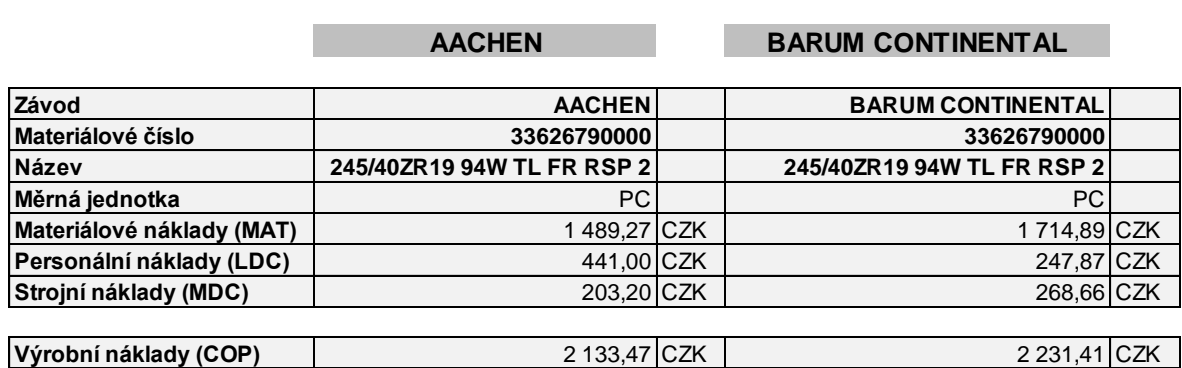

#### Zdroj: [14], zpracování vlastní

Základním výsledkem analýzy nákladů daného výrobku je tento: celkové výrobní náklady v Aachenu jsou o 97,94 Kč na pneumatiku nižší než v Barum Continental.

Tento rozdíl v nákladech ovlivňují tři skupiny nákladů:

- náklady materiálové;
- náklady personální;
- náklady strojní.

Tedy Celkové výrobní náklady (COP) = materiálové náklady (MAT) + personální náklady (LDC) + strojní náklady (MDC)

Materiálové náklady se podílejí na celkových výrobních nákladech dominantním podílem a jsou o 225,62 Kč vyšší v Barum Continental, personální náklady jsou vyšší v Aachenu o 193,13 Kč než v Barum Continental a strojní náklady jsou o 65,45 Kč vyšší v Barum Continental než v Aachenu.

## **7.3 Rozhodnutí o dalším postupu analýzy**

V další části mé práce se budu detailně zabývat analýzou materiálových nákladů a výše zmiňovaného rozdílu v těchto nákladech. Důvody pro mé rozhodnutí jsou tyto:

- 1) materiálové náklady tvoří dominantní část celkových výrobních nákladů, proto lze jejich drobnou úpravou docílit výrazného efektu v celkových výrobních nákladech,
- 2) materiálové náklady lze měnit díky použití alternativních materiálů a jsou tedy snadněji ovlivnitelné než náklady personální a strojní.

Personální náklady jsou vyšší v Aachenu. Důvodem je 2,2krát vyšší průměrná mzda v Aachenu než v průměrná mzda v Barum Continental. Proto je zřejmé, že tyto náklady budou proporcionálně vždy v rámci výrobního závodu Aachenu vyšší a možnost jejich změny je omezená. Proto nebudu dále tyto náklady detailně analyzovat.

Strojní náklady jsou nejvíce ovlivněny konstrukcí pneumatiky a typem použitého strojního zařízení. Možnosti alternace v oblasti konstrukce pneumatiky je poměrně limitovaná a použité strojní zařízení je prakticky nemožné v rámci závodu měnit. Navíc strojní náklady jsou proporcionálně nejmenší složkou celkových výrobních nákladů. Proto se jejich detailní analýzou nebudu také dále zabývat.

## **7.4 Detailní analýza materiálových nákladů konkrétního výrobku**

V této části se budu zabývat analýzou materiálových nákladů vybraných polotovarů. Prvním krokem analýzy materiálových nákladů bylo srovnání materiálových nákladů jednotlivých polotovarů. Druhým krokem byla identifikace klíčových polotovarů, u kterých je významný rozdíl v materiálových nákladech v továrně v Aachenu a v továrně Barum Continental. Na základě tohoto srovnání jsem identifikovala tři klíčové polotovary:

- komplet lana;
- vnitřní guma;
- textilní kord.

U těchto klíčových polotovarů se budu snažit identifikovat příčinu rozdílu v materiálových nákladech.

### **7.4.1 Komplet lana**

V tabulce č. 3 Komplet lana jsou uvedeny materiálové náklady pro polotovar komplet lana, což je textilně-metalický komponent v patní oblasti pneumatiky, který zajišťuje pevný kontakt pláště na ráfku.

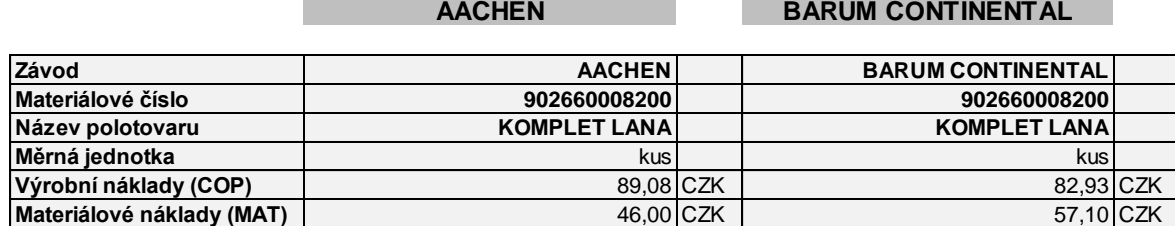

*Tab. 3 Komplet lana*

Zdroj: [14], zpracování vlastní

Komplet lana je v Aachenu o 11,10 Kč levnější než v Barum Continental. Podrobným studiem technologického předpisu jsem zjistila rozdíl v materiálovém složení. Komplet lana v Barum Continental má navíc tzv. textilní křídlo, které slouží k zesílení bočnice. Tento rozdíl může způsobovat výrazný rozdíl v nákladech materiálových, personálních i strojích, tedy v celkových výrobních nákladech.

Klíčový poznatek: rozdíl v konstrukci pneumatiky a použitého materiálu.

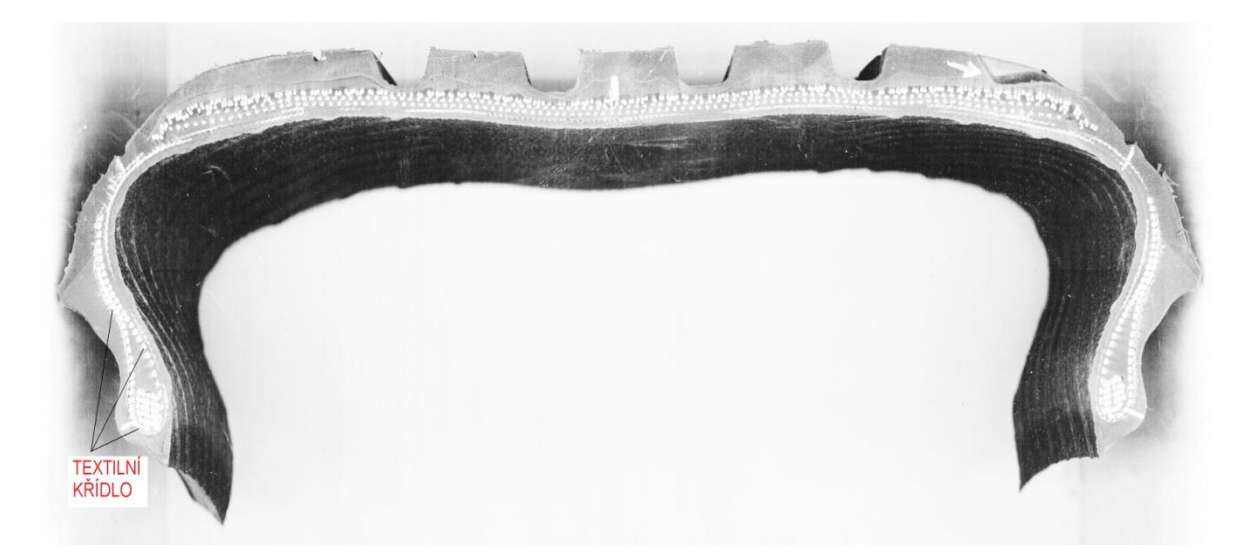

*Obr. 10 Příčný řez pneumatiky s textilním křídlem*

<span id="page-56-0"></span>Zdroj: [11]

#### **7.4.2 Vnitřní guma**

V tabulce č. 4 Vnitřní guma jsou uvedeny materiálové náklady na vnitřní gumu. Vnitřní guma je speciální folie zabraňující úniku vzduchu z pneumatiky a je nanesena na její vnitřní část.

*Tab. 4 Vnitřní guma*

#### **AACHEN BARUM CONTINENTAL**

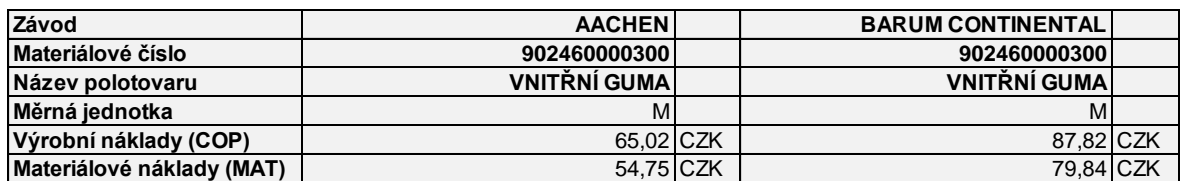

Zdroj: [14], zpracování vlastní

U dalšího polotovaru – vnitřní gumy – je rozdíl v materiálových nákladech 25,09 Kč na metr. Levnější je opět Aachen. Navíc jsem podle technologického předpisu zjistila, že v Barum Continental jsou součástí vnitřní gumy ještě dva ramenní pásky, které potom spolu s vnitřní gumou tvoří komplet vnitřní gumy. V Aachenu se vyrábí provedení pouze s jedním polotovarem, a to vnitřní gumou bez ramenních pásků.

*Klíčový poznatek:* rozdíl v konstrukci pneumatiky a použitého materiálu.

### **7.4.3 Textilní kord**

V tabulce č. 5 Textilní kord jsou uvedeny materiálové náklady pro polotovar textilní kord. Textilní kord je důležitou součástí kostry pneumatiky, která je nosnou součástí celé konstrukce.

*Tab. 5 Textilní kord*

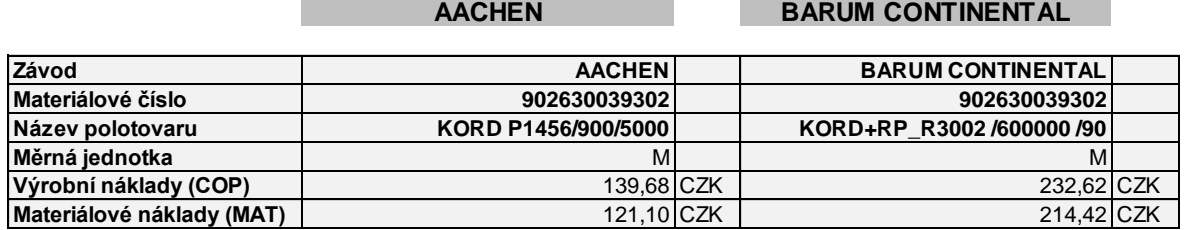

Zdroj: [14], zpracování vlastní

Největší rozdíl v materiálových nákladech jsem analyzovala u textilního kordu. V Barum Continental je textilní kord dražší o 93,32 Kč na metr. Jedním z důvodů je druh použitého materiálu, tzv. Rayonu. Jde o nejdražší nosný kord používaný u osobních plášťů. Druhým důvodem vyšších nákladů je větší šířka tohoto kordu, z toho vyplývající jeho větší spotřeba. V Aachenu je používán pouze polyesterový textilní kord, čímž vzniká nákladová úspora oproti Barum Continental.

*Klíčový poznatek:* rozdíl v použitém materiálu.

# **7.5 Shrnutí detailní analýzy materiálových nákladů konkrétního výrobku**

Při analýze materiálových nákladů tří vybraných polotovarů jsem zjistila následující:

Materiálové náklady jsou vyšší u všech tří polotovarů (komplet lana, vnitřní guma a textilní kord) v Barum Continental. Podrobným studiem technologického předpisu jsem identifikovala tyto klíčové poznatky, které mohou mít významný vliv na výši celkových výrobních nákladů u těchto výrobních závodů:

- komplet lana rozdíl v konstrukci pneumatiky a materiálovém složení;
- vnitřní guma rozdíl v konstrukci pneumatiky a materiálovém složení;
- textilní kord rozdíl v materiálovém složení.

#### **7.6 Definice předpokládaných výsledků**

V detailní analýze materiálových nákladů jsem identifikovala rozdíly v konstrukci a materiálovém složení pneumatiky u třech klíčových polotovarů: komplet lana, vnitřní guma a textilní kord. To znamená, že pneumatika stejné specifikace (245/40ZR19 94W TL FR RAINSPORT 2) vyráběná v Barum Continental a Aachenu je rozdílné konstrukce a s různým materiálovým složením.

Na základě detailní analýzy materiálových nákladů definuji dva předpoklady:

Předpoklad 1: Použijeme-li v Barum Continental identický technologický předpis jako v Aachenu, docílíme snížení materiálových nákladů definovaných klíčových polotovarů v Barum Continental.

Předpoklad 2: Použijeme-li v Barum Continental identický technologický předpis jako v Aachenu, docílíme takového snížení celkových výrobních nákladů v Barum Continental, že bude výroba v Barum Continental levnější než v Aachenu.

#### **Argumenty, které podporují tyto předpoklady:**

- 1. Komplet lana technologický předpis v Barum Continental má konstrukční prvek navíc, tedy předpokládám vyšší jak materiálové, tak celkové výrobní náklady.
- 2. Vnitřní guma podle technologického předpisu v Barum Continental jsou součástí vnitřní gumy dva ramenní pásky, které v Aachenu nepoužívají. Opět předpokládám vyšší jak materiálové, tak celkové výrobní náklady v Barum Continental.
- 3. Textilní kord v Barum Continental je používán nejdražší nosný kord Rayon a také spotřeba tohoto kordu je vyšší než v Aachenu, tedy opět předpokládám vyšší materiálová i celkové výrobní náklady.

V další části mé práce se zaměřím na potvrzení nebo vyvrácení obou mých předpokladů, k čemuž opět použiji nástroj systému SAP CO-PC benchmarking.

## **7.7 Analýza konkrétního výrobku po úpravě technologického předpisu**

V této části mé práce budu opět srovnávat celkové výrobní náklady a složky celkových výrobních nákladů s tím rozdílem, že použiji nový technologický předpis.

Výsledkem této analýzy bude potvrzení nebo vyvrácení obou výše zmiňovaných předpokladů.

Nejdříve musím použít srovnání skutečně srovnatelných vstupů. Detailní analýzou celkových výrobních nákladů a materiálových nákladů jsem identifikovala rozdíly v technologických předpisech u tří klíčových polotovarů. Tyto rozdíly musí být v nové analýze eliminovány. Jak eliminace dosáhnout? Jediným řešením je použití alternativního technologického předpisu, který mnou popsané rozdíly v materiálovém složení a konstrukci pneumatiky u výše zmíněných klíčových polotovarů harmonizuje.

S touto žádostí jsem oslovila oddělení Výrobní technologie a domluvili jsme se na alternativním technologickém předpisu. Pro sestavení nového technologického předpisu využijeme stávající technologický předpis z Barum Continental, u kterého nahradíme výše popsané polotovary (komplet lana, vnitřní guma a textilní kord) technologickým předpisem polotovarů z Aachenu.

Tento technologický předpis je tedy identický pro tři výše popsané klíčové polotovary s technologickým předpisem v Aachenu a vzniká tedy zcela nový technologický předpis, který je nyní možno považovat za identický pro oba výrobní závody.

Znovu tedy použiji SAP CO-PC nástroj benchmarking a zadám data podle tohoto nového technologického předpisu a provedu nové srovnání vybraných polotovarů.

#### **7.7.1 Komplet lana**

V tabulce č. 6 Komplet lana jsou uvedeny materiálové náklady po úpravě technologického předpisu v Barum Continental.

*Tab. 6 Komplet lana*

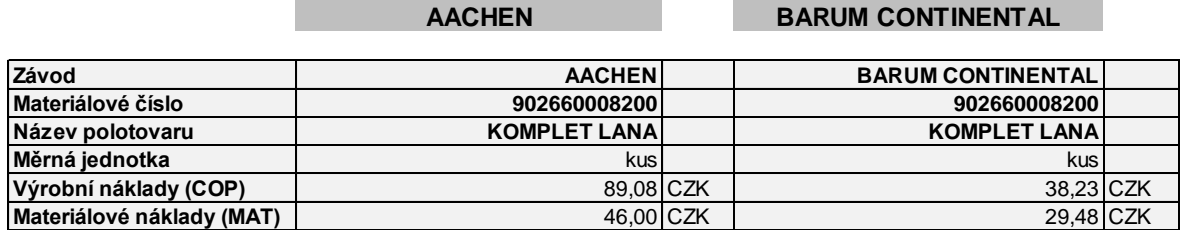

Zdroj: [14], zpracování vlastní

Komplet lana je v Barum Continental díky změně technologického předpisu levnější o 16,52 Kč než v Aachenu. Cenu se nám podařilo snížit z 57,10 Kč na 29,48 Kč na kus kompletu lana. Toto snížení materiálových nákladů je způsobeno odebráním textilního křídla z tohoto kompletu. Křídlo slouží k zesílení bočnice, ale z hlediska splnění výrobních standardů není nezbytné a je využíváno pouze v případě specifických požadavků automobilek.

#### **7.7.2 Vnitřní guma**

V tabulce č. 7 Vnitřní guma jsou uvedeny materiálové náklady na vnitřní gumu po úpravě technologického předpisu v Barum Continental.

#### *Tab. 7 Vnitřní guma*

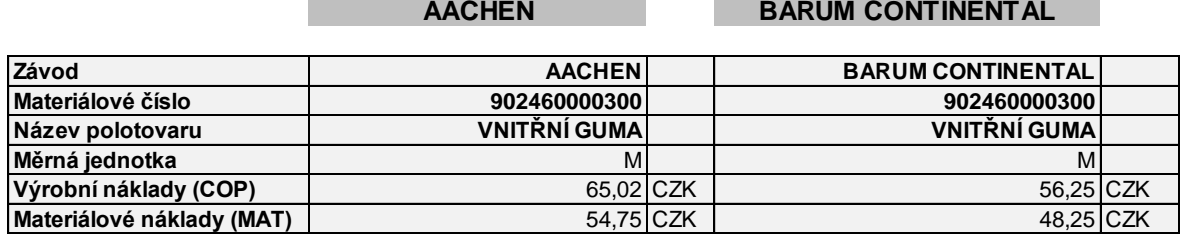

Zdroj: [14], zpracování vlastní

U tohoto polotovaru se nám materiálové náklady po zavedení nového technologického předpisu snížily o 31,59 Kč na metr vnitřní gumy, ze 79,84 Kč na 48,25 Kč. Nyní jsou tedy v Barum Continental materiálové náklady o 6,50 Kč nižší než v Aachenu.

#### **7.7.3 Textilní kord**

V tabulce č. 8 Textilní kord jsou uvedeny materiálové náklady pro polotovar textilní kord po úpravě technologického předpisu v Barum Continental.

*Tab. 8 Textilní kord*

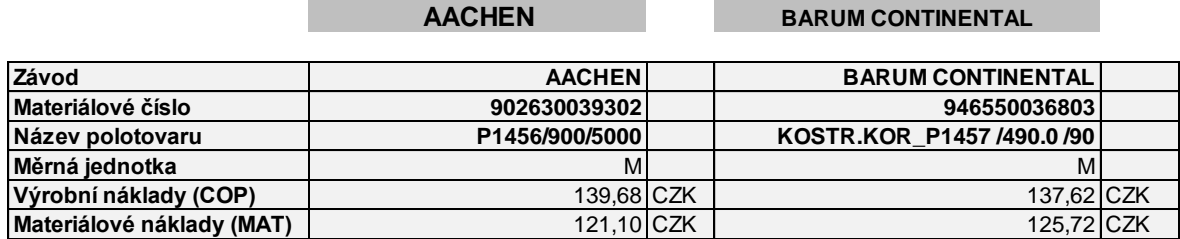

Zdroj: [14], zpracování vlastní

Největší rozdíl v materiálových nákladech jsem analyzovala u textilního kordu. Původní materiálové náklady v Barum Continental byly 214,42 Kč na metr. Po změně technologického předpisu se nám náklady snížily na 125,72 Kč za metr textilního kordu, podařilo se nám je tedy snížit o 88,70 Kč. Ve srovnání s Aachenem jsou materiálové náklady vyšší v Barum Continental už jen pouze o 4,63 Kč oproti původnímu rozdílu 93,33 Kč. Toto snížení je způsobeno změnou použitého materiálu, kdy drahý nosný kord Rayon byl nahrazen levnějším polyesterovým kordem, také jeho spotřeba na pneumatiku se nám touto změnou snížila.

### **7.8 Shrnutí materiálových nákladů po úpravě technologického předpisu**

U všech třech polotovarů se nám díky implementaci nového technologického předpisu podařilo snížit materiálové náklady. Tímto je potvrzen předpoklad č. 1. (Předpoklad č. 1: Použijeme-li v Barum Continental identický technologický předpis jako v Aachenu, docílíme snížení materiálových nákladů definovaných klíčových polotovarů v Barum Continental).

Tímto jsem potvrdila fakt, že v Barum Continental lze najít cestu k úspoře materiálových nákladů při zachování koncernové úrovně konstrukčních požadavků na pneumatiku.

## **7.9 Srovnání celkových výrobních nákladů podle nového technologického předpisu**

Nyní provedu srovnání celkových výrobních nákladů a jednotlivých složek celkových výrobních nákladů (materiálové, personální a strojní náklady) podle nového technologického předpisu. Výsledky tohoto srovnání prezentuji v tabulce č. 9.

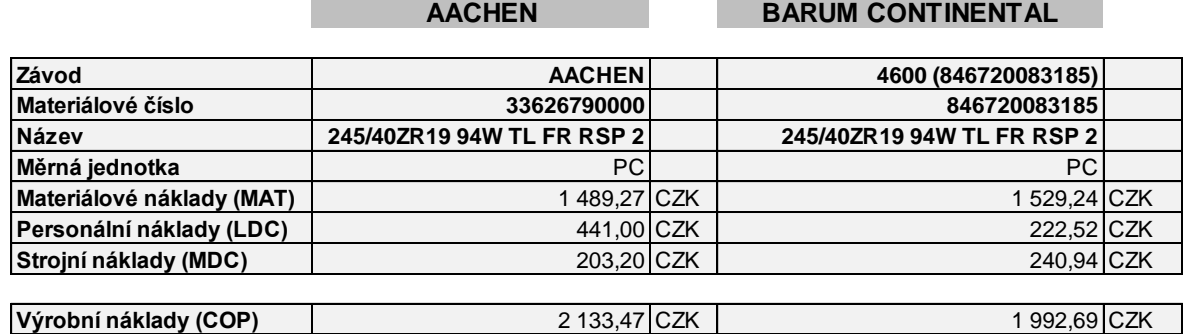

*Tab. 9 Celkové výrobní náklady po úpravě technologického předpisu*

Zdroj: [14], zpracování vlastní

Materiálové náklady v Barum Continental se nám podařilo po úpravě technologického předpisu snížit z původních 1 714,89 Kč na 1 529,24 Kč, tedy o 185,65 Kč na pneumatiku. Materiálové náklady po úpravě technologického předpisu jsou pořád vyšší v Barum Continental než v Aachenu, ale už jenom o 39,96 Kč (původní rozdíl oproti Aachenu činil 225,61 Kč). Personální a strojní náklady se nám snížily o 53,08 Kč na pneumatiku. Podařilo se nám je snížit z původních 516,53 Kč na 463,45 Kč.

## **7.10 Shrnutí celkových výrobních nákladů podle nového technologického předpisu**

Celkové výrobní náklady v Barum Continental jsou s využitím nového technologického předpisu sníženy z původních  $2\,231,41\,K\text{C}$  na 1 992,69 Kč (tedy jsou nižší o 238,72 Kč). Ve srovnání s výrobním závodem v Aachenu jsou po zavedení nového technologického předpisu celkové výrobní náklady v Barum Continental o 140,78 Kč nižší. Tímto jsem potvrdila i znění předpokladu č. 2 (Předpoklad č. 2: Použijeme-li v Barum Continental identický technologický předpis jako v Aachenu, docílíme takového snížení celkových výrobních nákladů v Barum Continental, že bude výroba v Barum Continental levnější než v Aachenu).

## **7.11 Shrnutí výsledků analýzy**

Mé předpoklady, že redukce nepatrných rozdílů v materiálovém složení a konstrukci identické pneumatiky vyráběné v Barum Continental a Aachenu, které jsem zjistila při podrobném studiu technologických předpisů, mohou vést k zlevnění celkový výrobních nákladů ve společnosti Barum Continental dokonce pod úroveň celkových výrobních nákladů v Aachenu, se potvrdily. Celkové materiálové náklady byly o 225,61 Kč vyšší v Barum Continental. Po aplikaci nového technologického předpisu došlo k jejich snížení o 185,85 Kč, čímž se stává výroba v Barum Continental levnější než v Aachenu. Podíl na tomto zefektivnění mají tři klíčové polotovary, a to komplet lana, vnitřní guma a textilní kord. Na základě úpravy technologického předpisu ve výše zmíněných klíčových polotovarech bych doporučila transfer výroby z výrobního závodu Aachen do výrobního závodu Barum Continental. Tímto transferem by došlo k úspoře v koncernu 39,96 Kč na jednom kusu vyráběné pneumatiky. V případě výrobního plánu 10 000 ks této pneumatiky (245/40ZR19 94W TL FR RAINSPORT 2) by došlo k úspoře 399 600 Kč na úrovni koncernu.

#### **Klíčovými poznatky z provedených analýz jsou tyto:**

- 1. Technologické předpisy stejné pneumatiky s identickou specifikací nejsou v jednotlivých výrobních závodech koncernu totožné.
- 2. Rozdílné technologické předpisy znamenají rozdílné vstupy do kalkulace celkových výrobních nákladů.
- 3. Rozdílné vstupy do kalkulace celkových výrobních nákladů snižují relevantnost srovnání celkových výrobních nákladů mezi výrobními závody.
- 4. Úpravou technologických předpisů lze docílit optimalizace výrobního uspořádání v rámci výrobních závodů.

#### **7.12 Návrh na opatření pro management**

Na základě provedených analýz doporučuji změnu v plánovacím procesu umístění výroby jednotlivých typů pneumatik do jednotlivých výrobních závodů koncernu.

## **Stávající řešení procesu rozhodování o umístění výroby konkrétního výrobku v koncernu:**

- 1. Identifikace vhodných výrobních závodů pro daný výrobek.
- 2. Analýza celkových výrobních nákladů v jednotlivých výrobních závodech s využitím systému SAP CO-PC nástroje benchmarking.
- 3. Rozhodnutí o umístění výroby na základě analýzy, kde rozhodovací kriteriem je výše celkových výrobních nákladů.

Před samotným srovnáním celkových výrobních nákladů na daný typ pneumatiky v jednotlivých výrobních závodech bych doporučila zvýšení důrazu na srovnávání skutečně srovnatelných vstupů. Z detailní analýzy mé práce vyplývá fakt, že pro identický typ pneumatiky existují v technologickém předpisu rozdíly v rámci jednotlivých výrobních závodů. Tyto jsou sice velmi malé, ale v konečném důsledku pro rozhodování významné. Proto před započetím srovnání celkových výrobních nákladů na danou pneumatiku v různých závodech doporučuji upravit případné rozdíly v technologických předpisech tak, abychom srovnávali skutečně identické vstupy. Na základě těchto informací jsem vytvořila manuál inovovaného procesu rozhodování o umístění výroby konkrétního výrobku.

#### **Manuál nového postupu při rozhodování o umístění výroby konkrétního výrobku:**

- 1. Identifikace vhodných výrobních závodů pro daný výrobek.
- 2. Harmonizace výrobních předpisů jednotlivých výrobních závodů pro daný výrobek:
	- a) Rozdělení celkových výrobních nákladů podle jednotlivých polotovarů.
	- b) Identifikace klíčových výrobních polotovarů:
		- podle procentuálního podílu na celkových výrobních nákladech: náklady s vyšším procentuálním podílem jsou významnější;
		- dle expertní zkušenosti technologa u polotovarů, u kterých se vyskytují rozdíly v technologických předpisech.
	- c) Analýza rozdílů celkových výrobních nákladů u klíčových polotovarů u jednotlivých technologických předpisů.
	- d) Vytvoření nového technologického předpisu. Nový technologický předpis je vytvořen na základě technologického předpisu s nejnižšími celkovými výrobními náklady u klíčových polotovarů.
- 3. Analýza celkových výrobních nákladů v jednotlivých výrobních závodech s využitím systému SAP CO-PC nástroje benchmarking.
- 4. Rozhodnutí o umístění výroby na základě analýzy, kde rozhodovací kriteriem je výše celkových výrobních nákladů.

Při využití postupu ve výše popsaném manuálu docílíme reálného srovnání celkových výrobních nákladů. Jeho výhodou proti stávajícímu řešení je doplnění důležitého kroku v rozhodovacím procesu a to harmonizace technologických předpisů.

Tento manuál je určen pro řídící pracovníky v oblasti plánování výroby na úrovni koncernu. Z hlediska vyváženého poměru administrativních nákladů k úsporám v celkových výrobních nákladech doporučuji aplikaci postupu v tomto manuálu při rozhodování o výrobě pneumatik v počtu nad 100 000 kusů za rok. U nižšího počtu vyrobených kusů za rok doporučují využití stávajícího postupu. Odhadovaná časová náročnost při analýze s doplňkovým krokem harmonizace technologických předpisů dle inovovaného manuálu je přibližně 60 minut na výrobek, kdy předpokládám 50 minut ruční práce odborného pracovníka (vkládání dat a analýza výsledků, navrhované změny) a 10 minut zpracování údajů v systému SAP CO-PC nástroj benchmarking.

## **ZÁVĚR**

Při hodnocení výše uvedeného vývoje kalkulačních systémů a samotné úrovně kalkulaci v naší firmě nemůžu říci, že některé z těchto systémů byly nebo jsou lepší než jiné. Všechny tyto systémy byly poplatné své době, naplňovaly potřeby daných podmínek a vždy byla snaha o co nejpřesnější vyjádření nákladů na kalkulovaný výkon.

I převratný zlom v rozdělení nákladů na variabilní a fixní nelze jednoznačně definovat jako zlepšení oproti předchozím systémům. Je jasné, že tato změna z pohledu koncernu Continental má velké výhody v plánování nákladů a sjednocení systémů výpočtu, který je pro řízení koncernu žádoucí. Je ale diskutabilní, zda všechny dané variabilní náklady jsou skutečně variabilní, vždy jde o úhel pohledu, jak se na daný náklad díváme. U výpočtu materiálových nákladů není v tomto ohledu diskuzí, ale o mnoha nákladech v rámci personálních nákladů (LDC) a strojích nákladů (MDC) můžeme o jejich variabilitě pochybovat. Ale musíme si uvědomit, že kalkulace není dogma, ale určitá uzance jak náklady na výrobek nebo výkon budeme kalkulovat.

Vždy pro změny v kalkulačních systémech platilo a platit bude, že každá změna by měla vést ke zpřesnění kalkulovaných nákladů.

Celkové výrobní náklady mají tři složky: materiálové, personální a strojní náklady.

V mé práci jsem v detailní analýze sledovala celkové materiálové náklady u klíčových polotovarů před a po úpravě technologického předpisu. Potvrdila jsem můj předpoklad, kdy při použití identického technologického předpisu jako v Aachenu mohu docílit snížení celkových materiálových nákladů v Barum Continental. Po zavedení nového technologického předpisu jsem potvrdila i můj druhý předpoklad, kdy tvrdím, že při použití identického technologického předpisu jako v Aachenu docílím snížení celkových výrobních nákladů v Barum Continental na takovou úroveň, že celkové výrobní náklady budou v Barum Continental nižší než v Aachenu.

Na základě výsledků provedených analýz jsem definovala doporučení pro management společnosti v jednotlivých krocích, kdy navrhuji před samotným rozhodnutím o umístění výroby dané pneumatiky v koncernovém závodě provést doplňující srovnání. Toto srovnání je založeno na harmonizaci technologických předpisů pro identickou pneumatiku v jednotlivých výrobních závodech.

Při využití doplňujícího srovnání můžeme identifikovat variantu produkce s nižšími celkovými výrobními náklady, a tedy redefinovat schéma umístění výroby pneumatik v jednotlivých výrobních závodech. Díky tomuto doplňkovému srovnání mohou být ušetřeny nemalé finanční prostředky. I přes zvýšení náročnosti na administrativu ve výše popsaném rozhodovacím procesu budou uspořené náklady několikanásobně kompenzovat zvýšení nákladů administrativních.

Na závěr bych uvedla konkrétní doporučení vyplývající z mé analýzy u pneumatiky Uniroyal – 245/40ZR19 94W TL FR RAINSPORT 2, kdy při harmonizaci technologického předpisu můţe koncern ušetřit přesunem výroby z Aachenu do Barum Continental 39,96 Kč na 1 kus vyrobené pneumatiky.

Systém SAP CO-CP je unikátní informační systém, který umožňuje velice přesné a efektivní řízení podnikových procesů. Při jeho řádném využívání je možno docílit výrazné úspory v nákladech.

## **SEZNAM POUŽITÉ LITERATURY**

Monografie:

- [1] KRÁL, B. a kol. *Manažerské účetnictví.* 3. dopl. aktual. vyd. Praha: Management Press, s.r.o., 2010. 660 s. ISBN 978-80-7261-217-8.
- [2] MACÍK, K*. Jak kalkulovat podnikové náklady?* Ostrava: Montanex, a.s., 1994. 125 s. ISBN 80-85-780-16-X.
- [3] FIBÍROVÁ, J., ŠOLJAKOVÁ, L., WAGNER, J. *Nákladové účetnictví.* (Manažerské účetnictví I.). 3. vyd. Praha: Oeconomica, 2004. 361 s. ISBN 80-245-0746-3.
- [4] SYNEK, M. a kol. *Manažerská ekonomika.* 4. aktual. rozš. vyd. Praha: Grada Publishing, a.s., 2007. 452 s. ISBN 978-80-247-1992-4.
- [5] ZÁMEČNÍK, R., TUČKOVÁ, Z., HROMKOVÁ, L. *Podniková ekonomika II.* 1. vyd. Zlín: FaME Univerzita Tomáše Bati ve Zlíně, 2007. 194 s. ISBN 978-80- 7318-624-1.
- [6] SOUKUPOVÁ, V., STRACHOTOVÁ, D. *Podniková ekonomika.* 1. vyd. Praha: Vysoká škola chemicko-technologická v Praze, 2005. 129 s. ISBN 80-7080-575- 7.
- [7] SYNEK, M. a kol. *Podniková ekonomika.* 3. přeprac. dopl. vyd. Praha: C. H. Beck, 2002. 479 s. ISBN 80-7179-736-7.
- [8] JIRČÍKOVÁ, E., ŠKODÁKOVÁ, P., POPESKO, B. *Manažerské účetnictví.* 1. vyd. Zlín: FaME Univerzita Tomáše Bati ve Zlíně, 2008. 161 s. ISBN 978-80- 7318-702-6.
- [9] PAVELKOVÁ, D., KNÁPKOVÁ, A. *Výkonnost podniku z pohledu finančního manažera.* 1. vyd. Praha: Linde nakladatelství, s.r.o., 2005. 304 s. ISBN 80- 86131-63-7.
- [10] NÁDVORNÍK, J. a spol. *Baťův systém řízení do roku 1939.* 1. vyd. Praha: Impuls, a.s., 1990. 152s.
- [11] Interní zdroje a informace Barum Continental, spol. s r.o.
- [12] Výroční zpráva 2009 Barum Continental, spol. s r.o.
- [13] Gumárenská technologie Barum Continental, spol. s r.o.
- [14] Výstup ze systému SAP CO-PC nástroj benchmarking
- [15] Výstup ze systému SAP CO-PC

[16] KARLOF, B., OSTBLOM, S. *Benchmarking : Jak napodobit úspěšné.* 1. vyd. Praha: Victoria Publishing, 1995. 135 s. ISBN 80-85865-23-8

Internetové zdroje:

- [17] *Výhody a omezení benchmarkingu jako nástroje k udržení konkurenční výhody* [online]. [cit. 2011-03-06]. Dostupný z WWW: <http[://spacek.blog.vsem.cz/2011/03/06/vyhody-a-omezeni-benchmarkingu-jako](//spacek.blog.vsem.cz/2011/03/06/vyhody-a-omezeni-benchmarkingu-jako-nastr)[nastro](//spacek.blog.vsem.cz/2011/03/06/vyhody-a-omezeni-benchmarkingu-jako-nastr)je-k-udrzeni-konkurencni-vyhody/
- [18] *Benchmarking* [online]. Poslední aktualizace 2011-06-16, [cit. 2011-08-08]. Dostupný z WWW: [<http://managementmania.com/index.php/component/content/article/60-zakladni](http://managementmania.com/index.php/component/content/article/60-zakladni-)pojmy/371-benchmarking

# **SEZNAM POUŽITÝCH SYMBOLŮ A ZKRATEK**

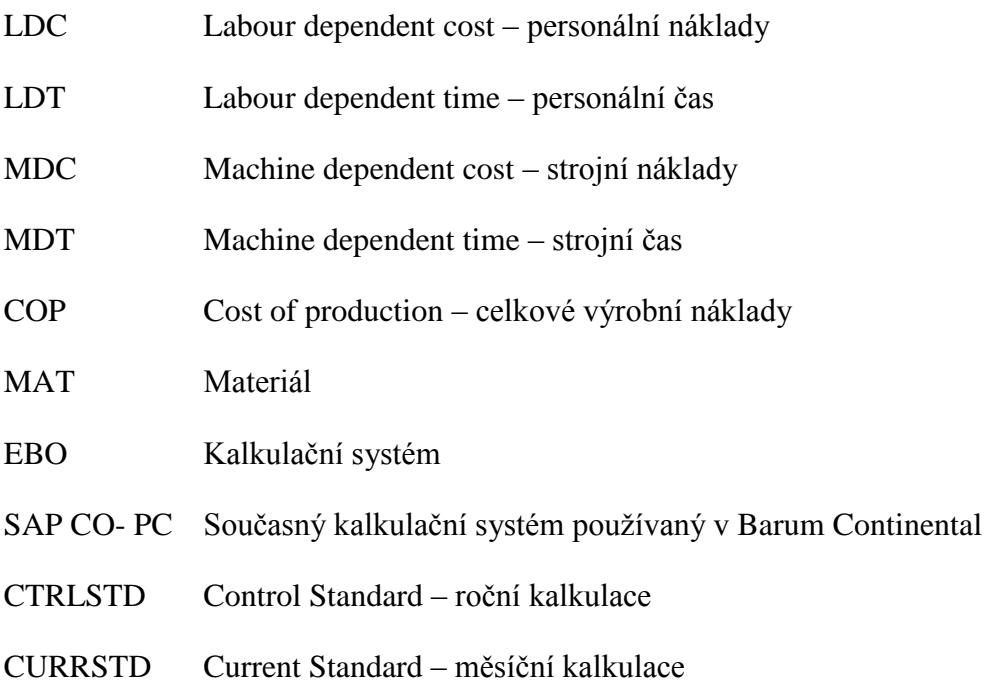

# **SEZNAM OBRÁZKŮ**

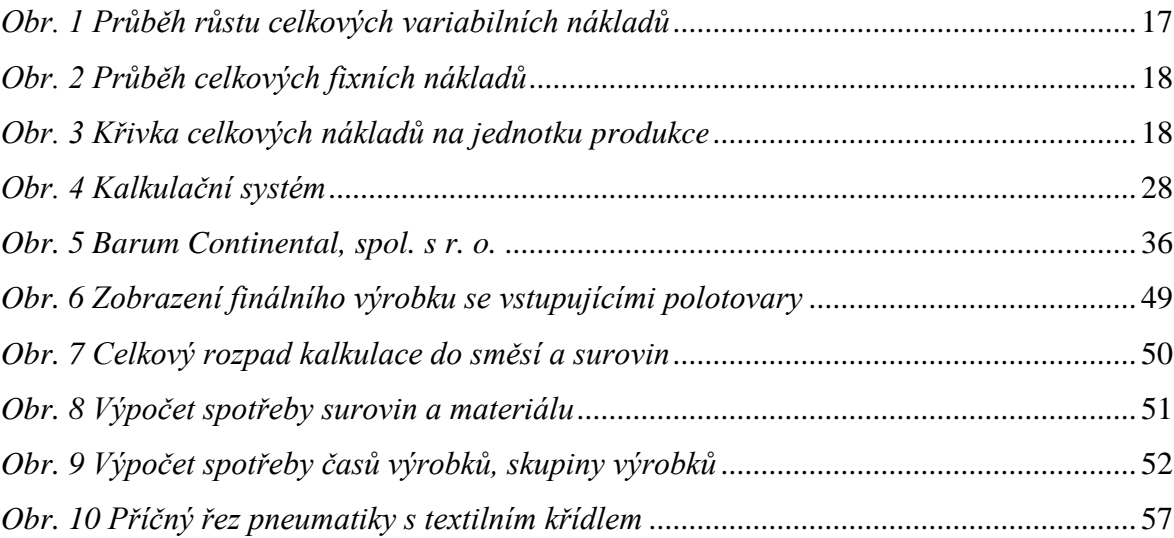
## **SEZNAM TABULEK**

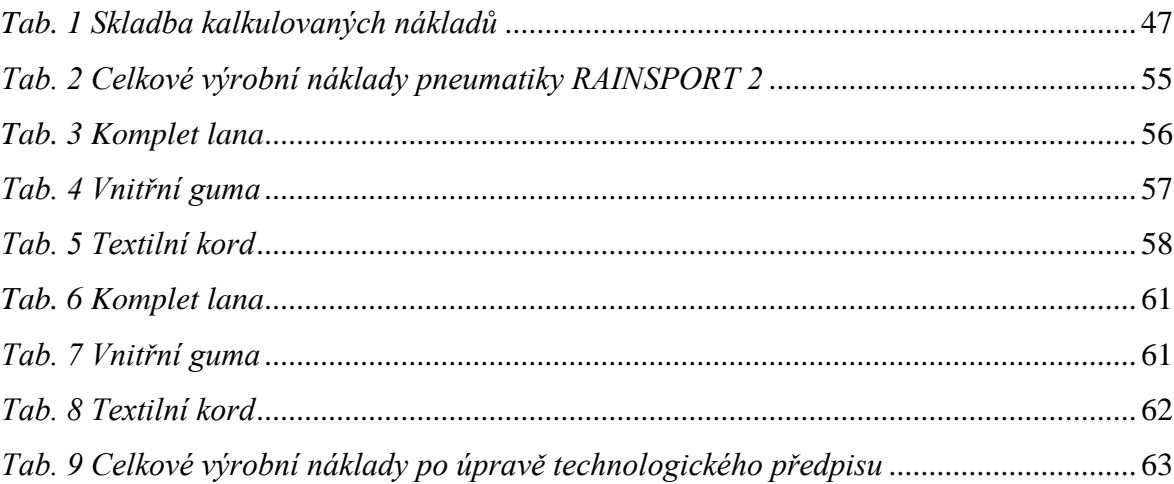